# **Au f eine n Blic k**

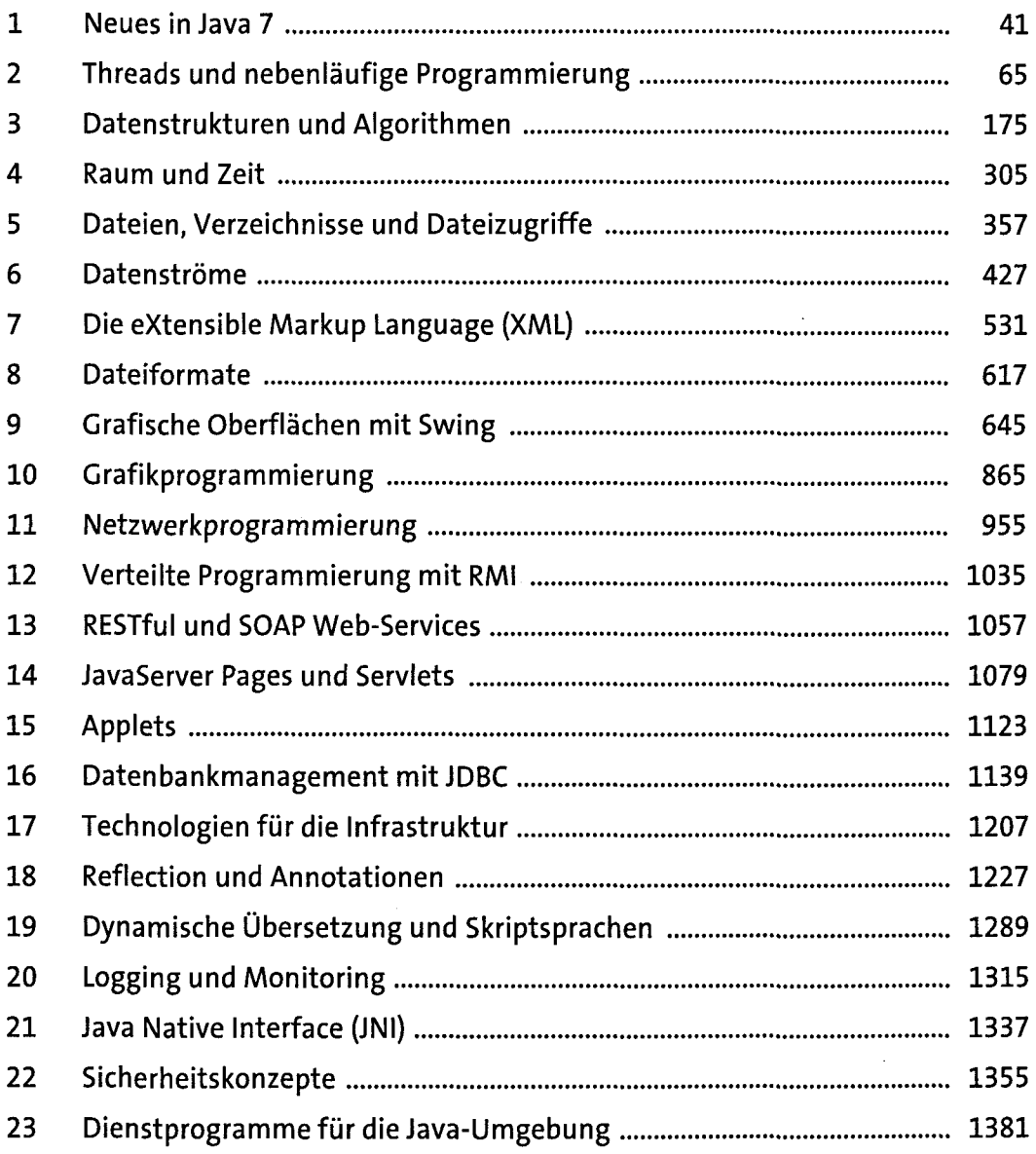

 $\hat{\boldsymbol{\beta}}$ 

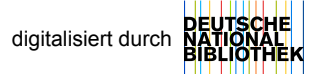

# **Inhalt**

 $\ddot{\phantom{a}}$ 

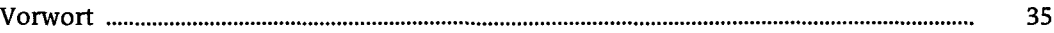

#### **1 Neues in Java 7**

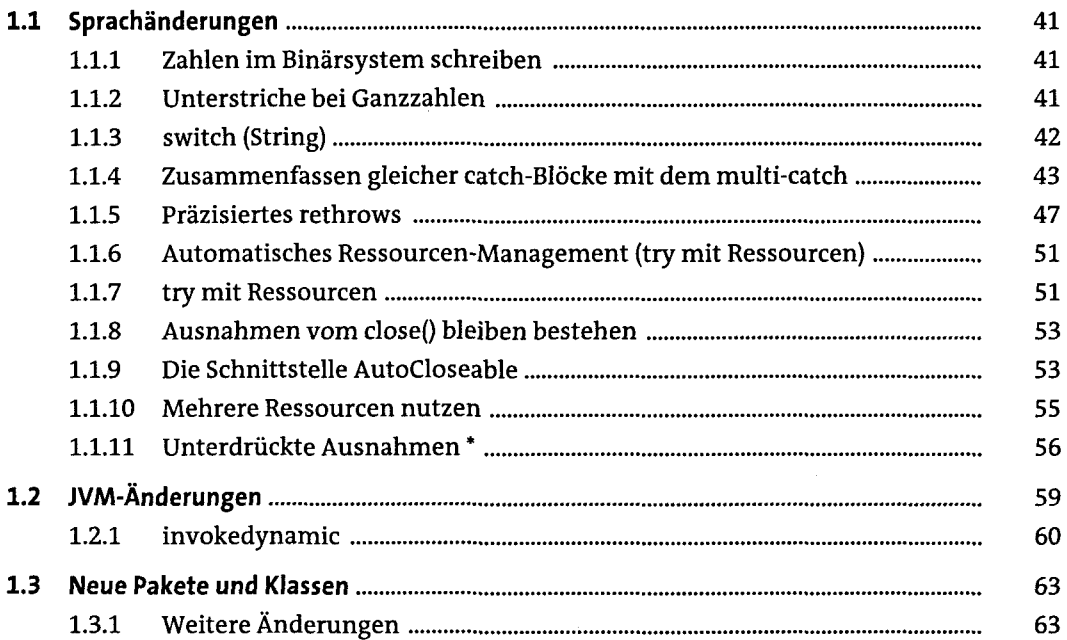

## **2 Threads und nebenläufige Programmierung**

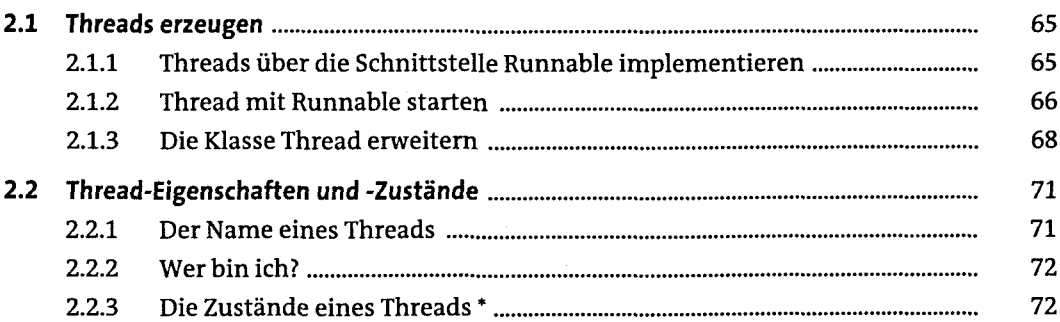

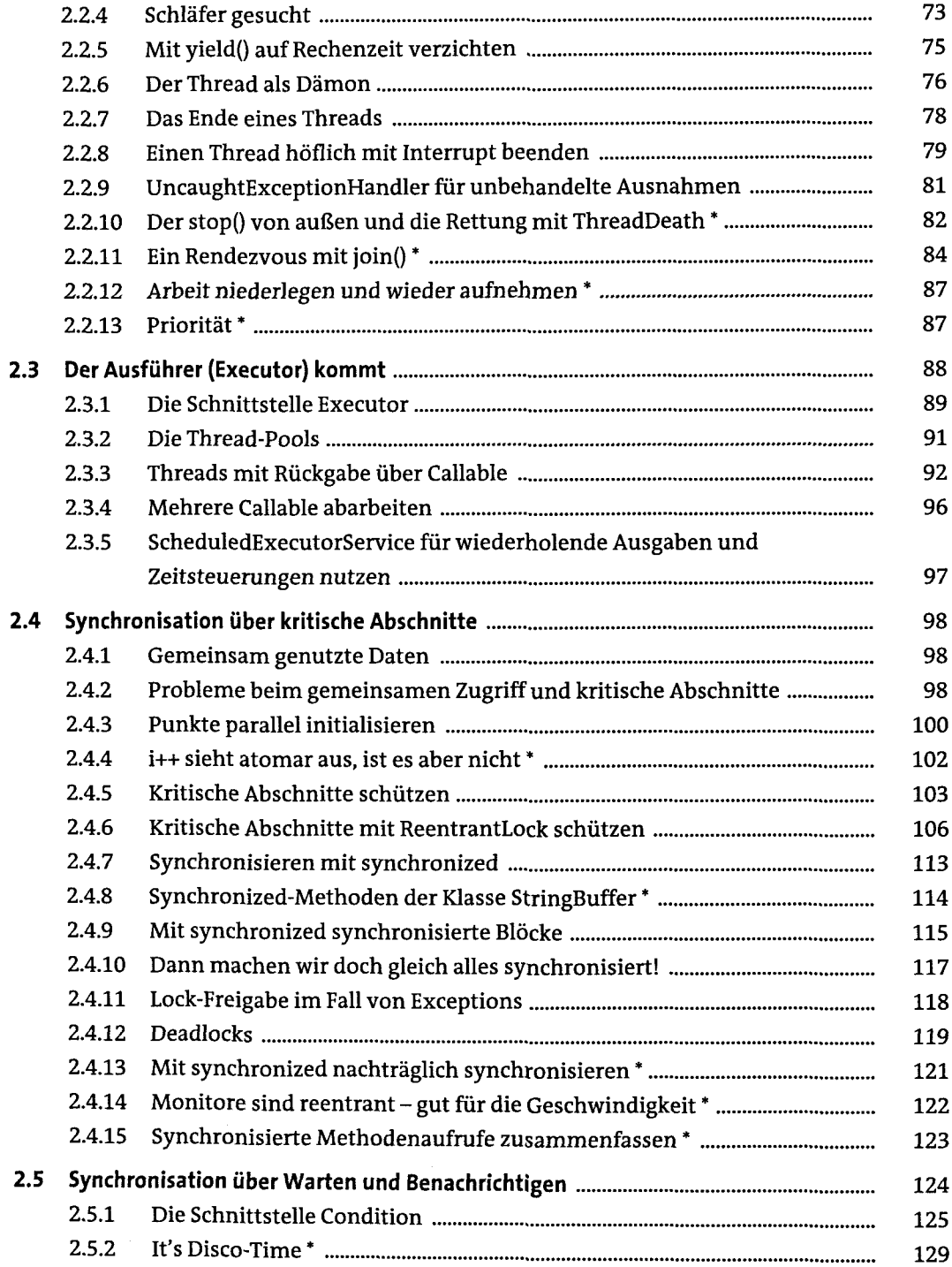

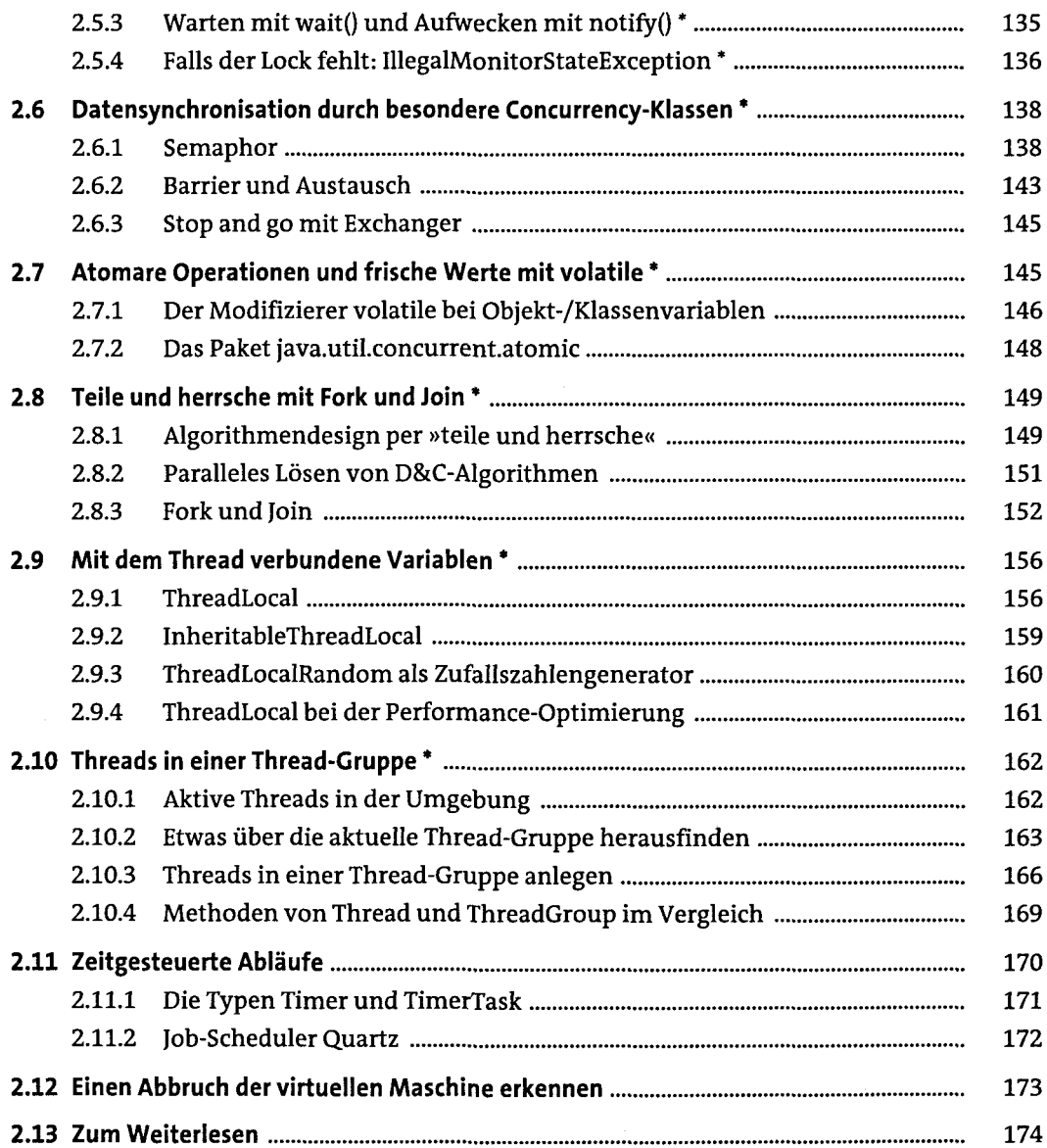

# **3 Datenstrukturen und Algorithmen**

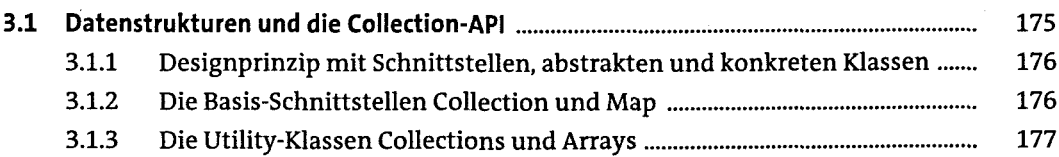

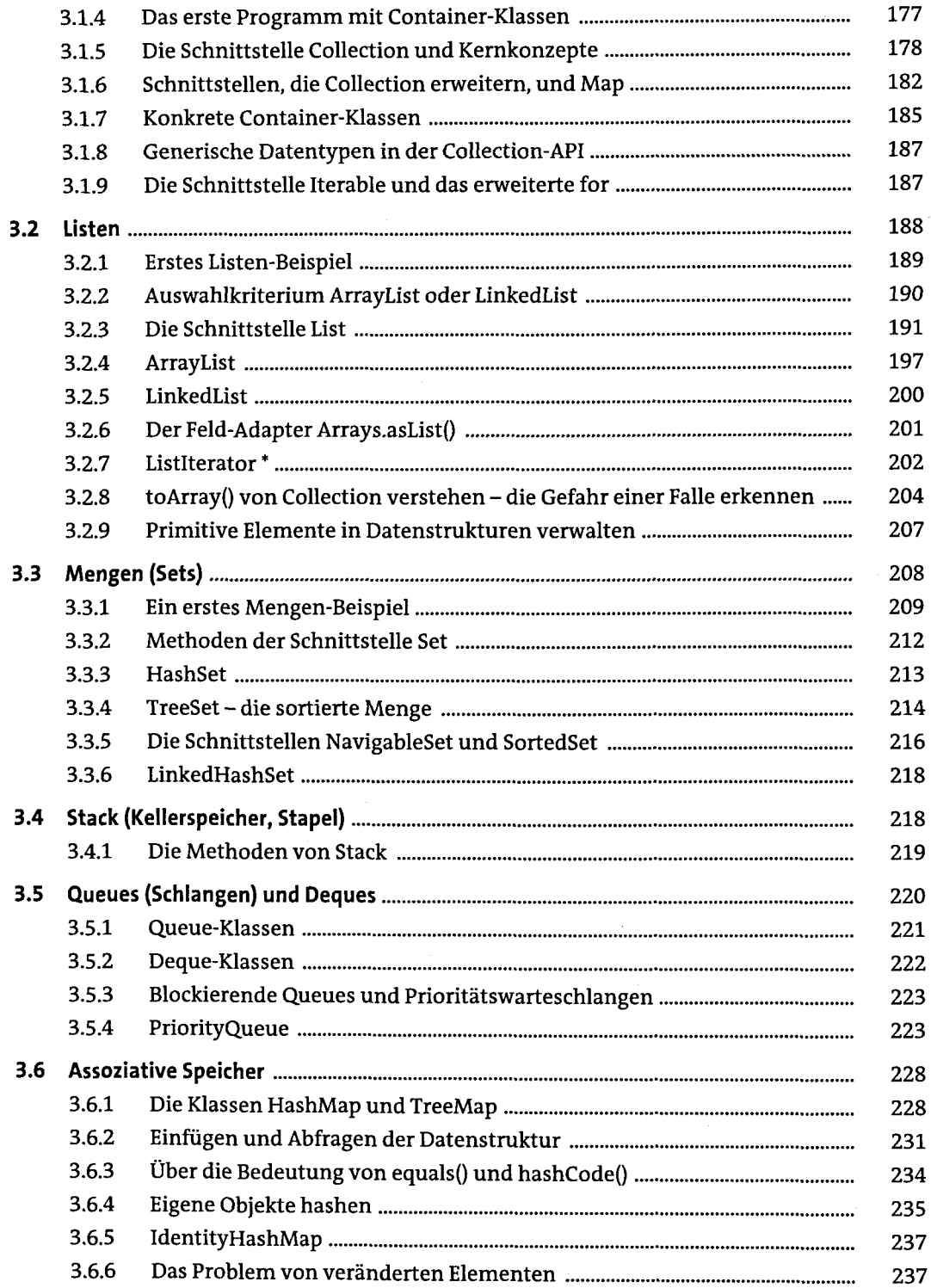

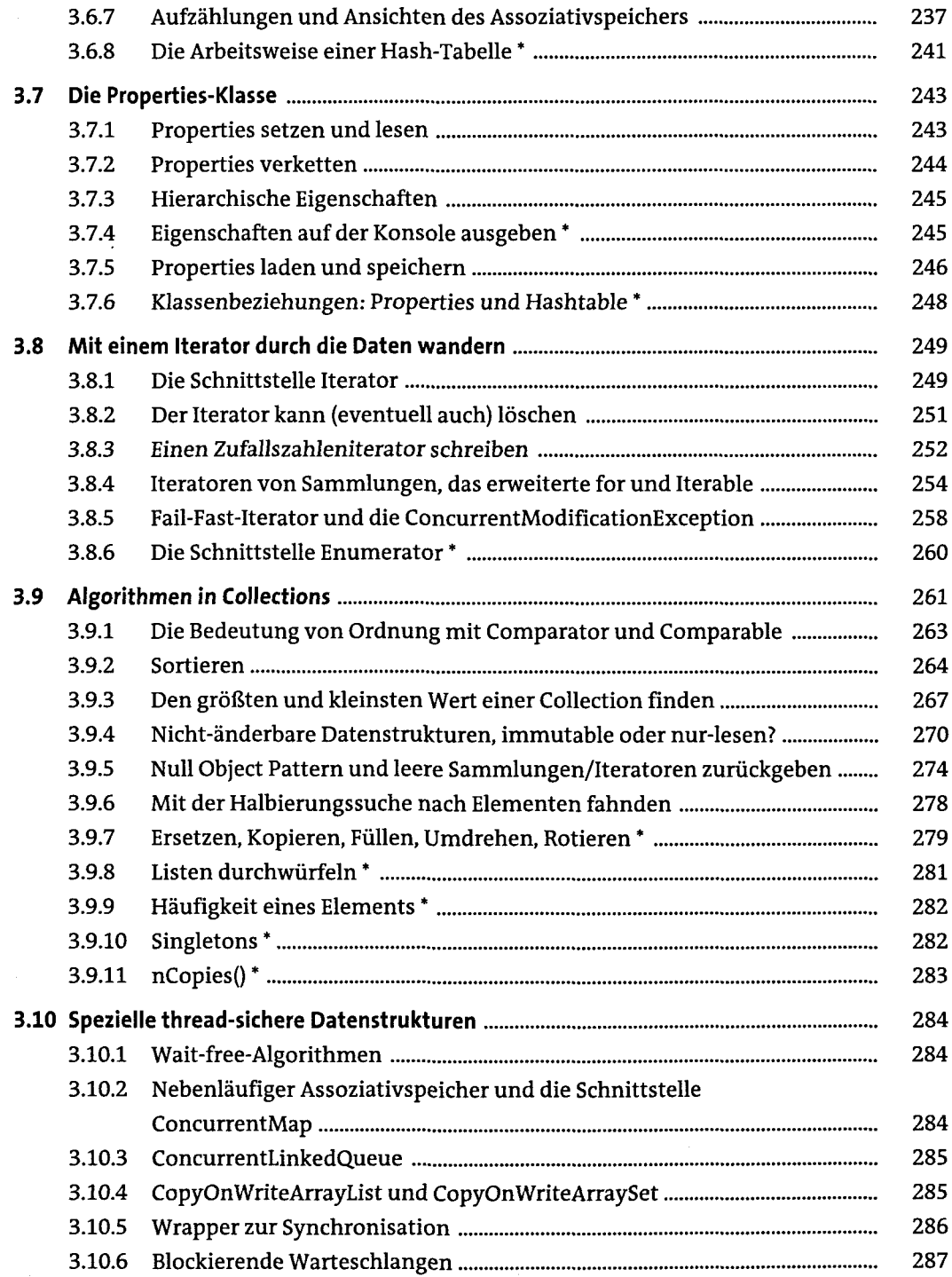

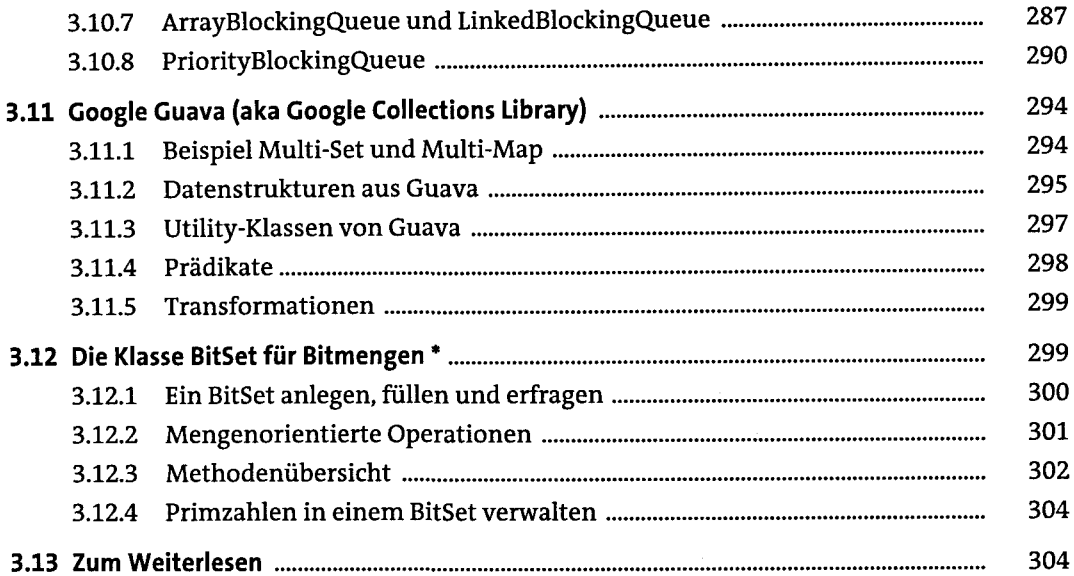

#### **4 Raum und Zeit**

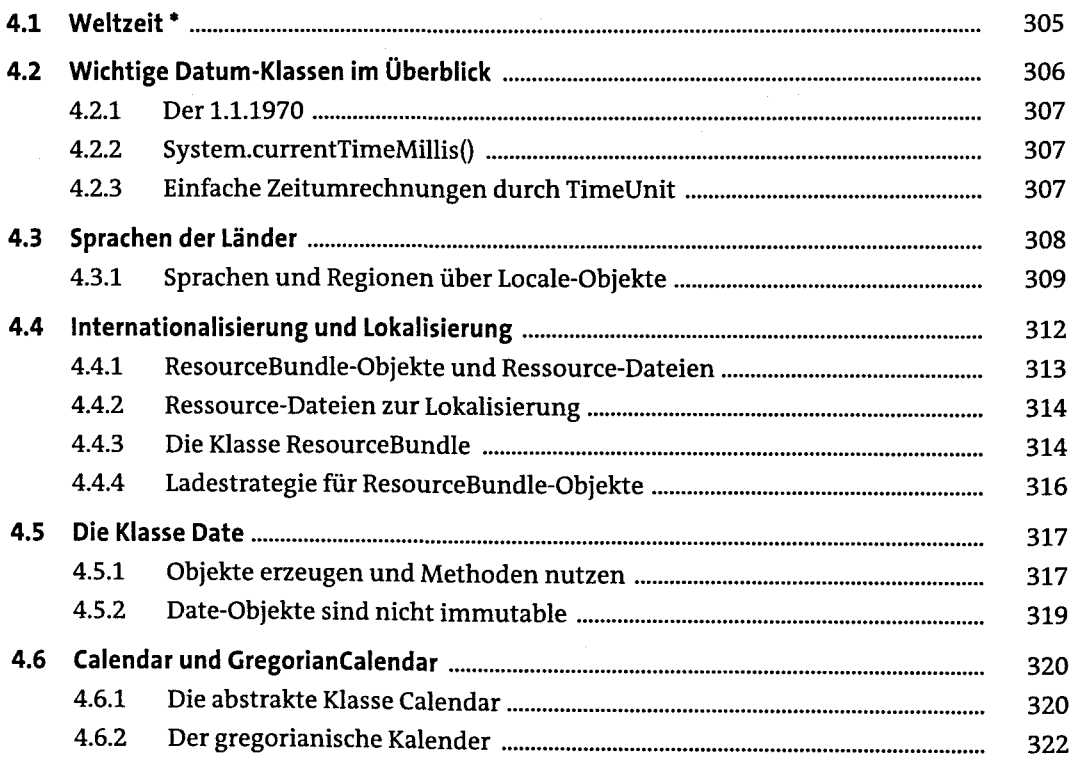

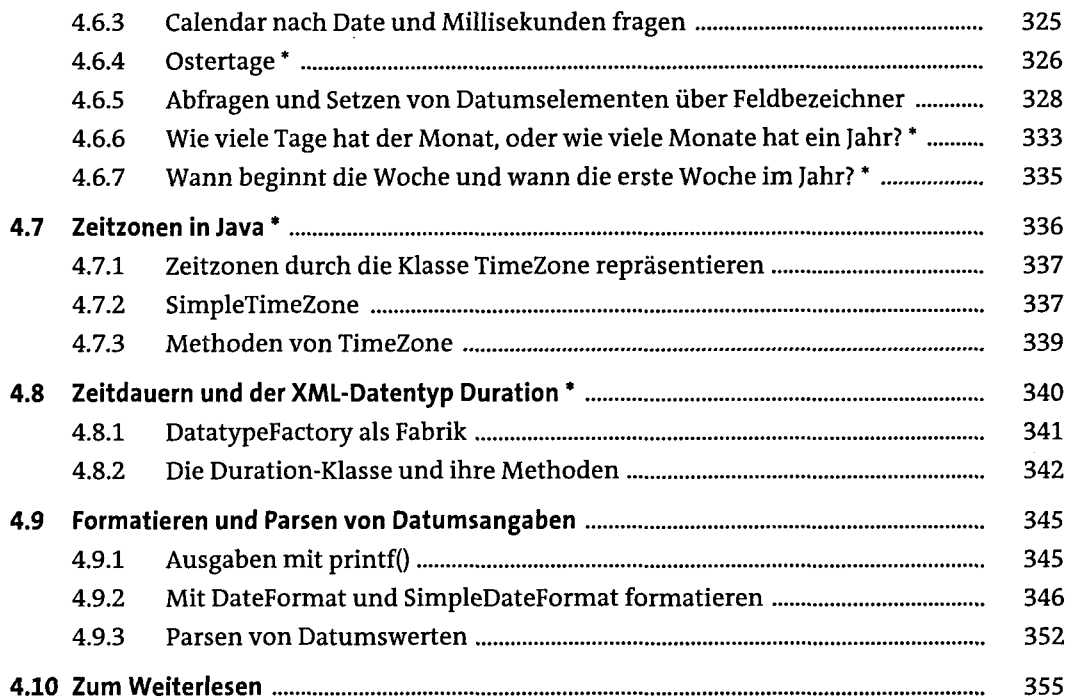

# **5 Dateien, Verzeichnisse und Dateizugriffe**

 $\sim$ 

 $\sim$ 

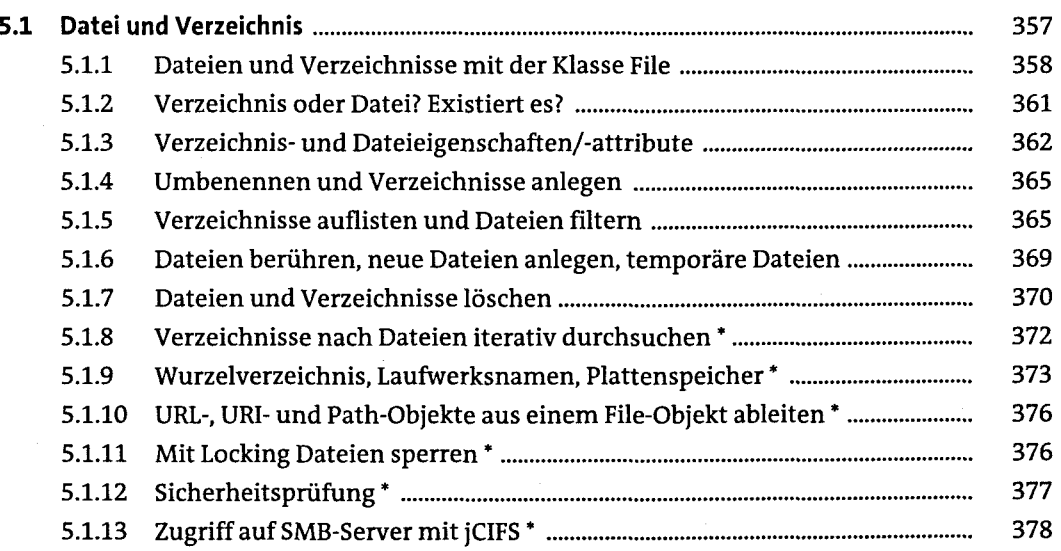

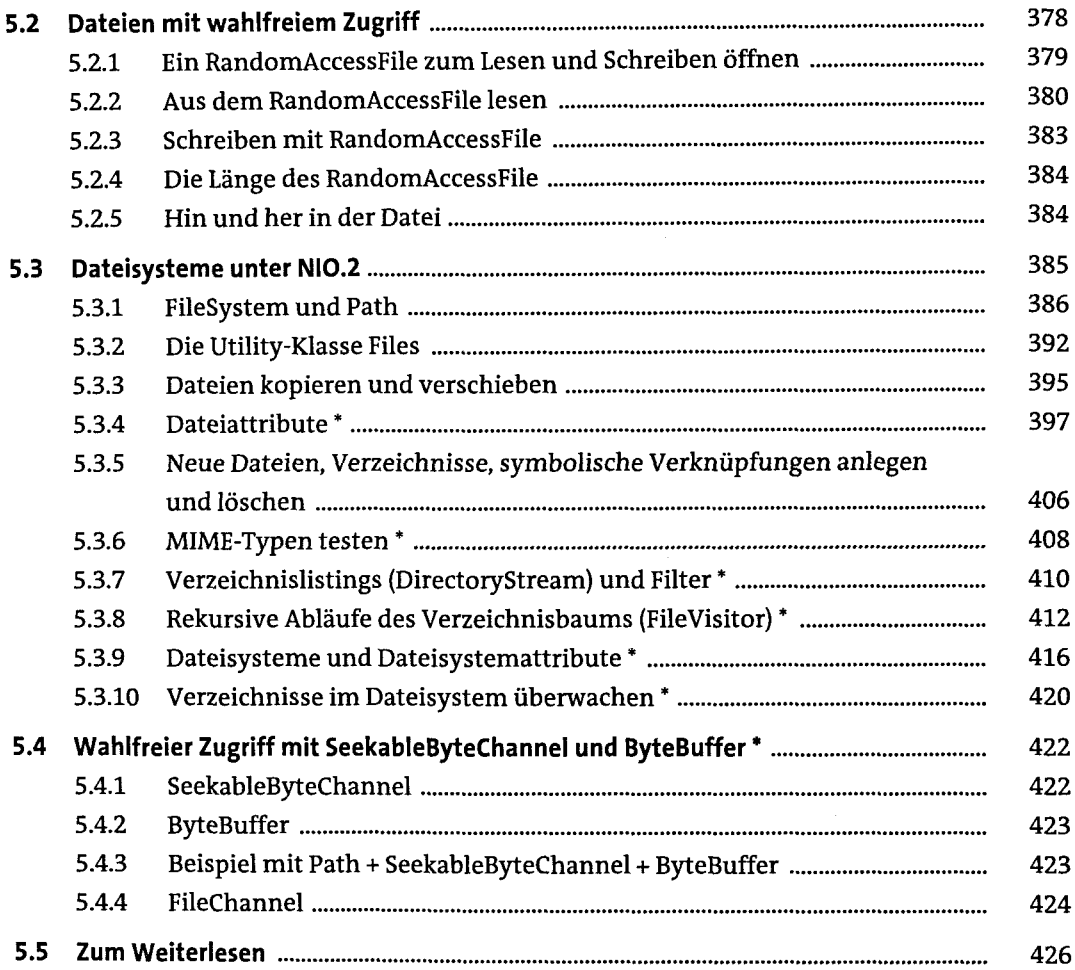

#### **6 Datenströme**

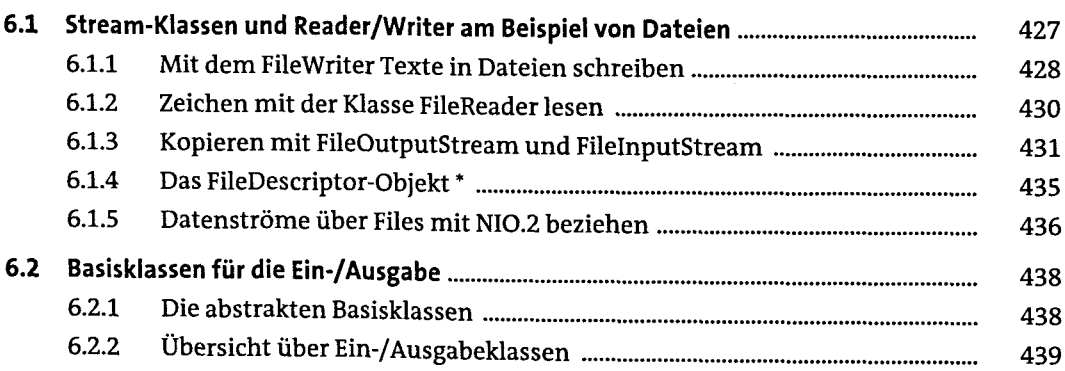

 $\sim 100$ 

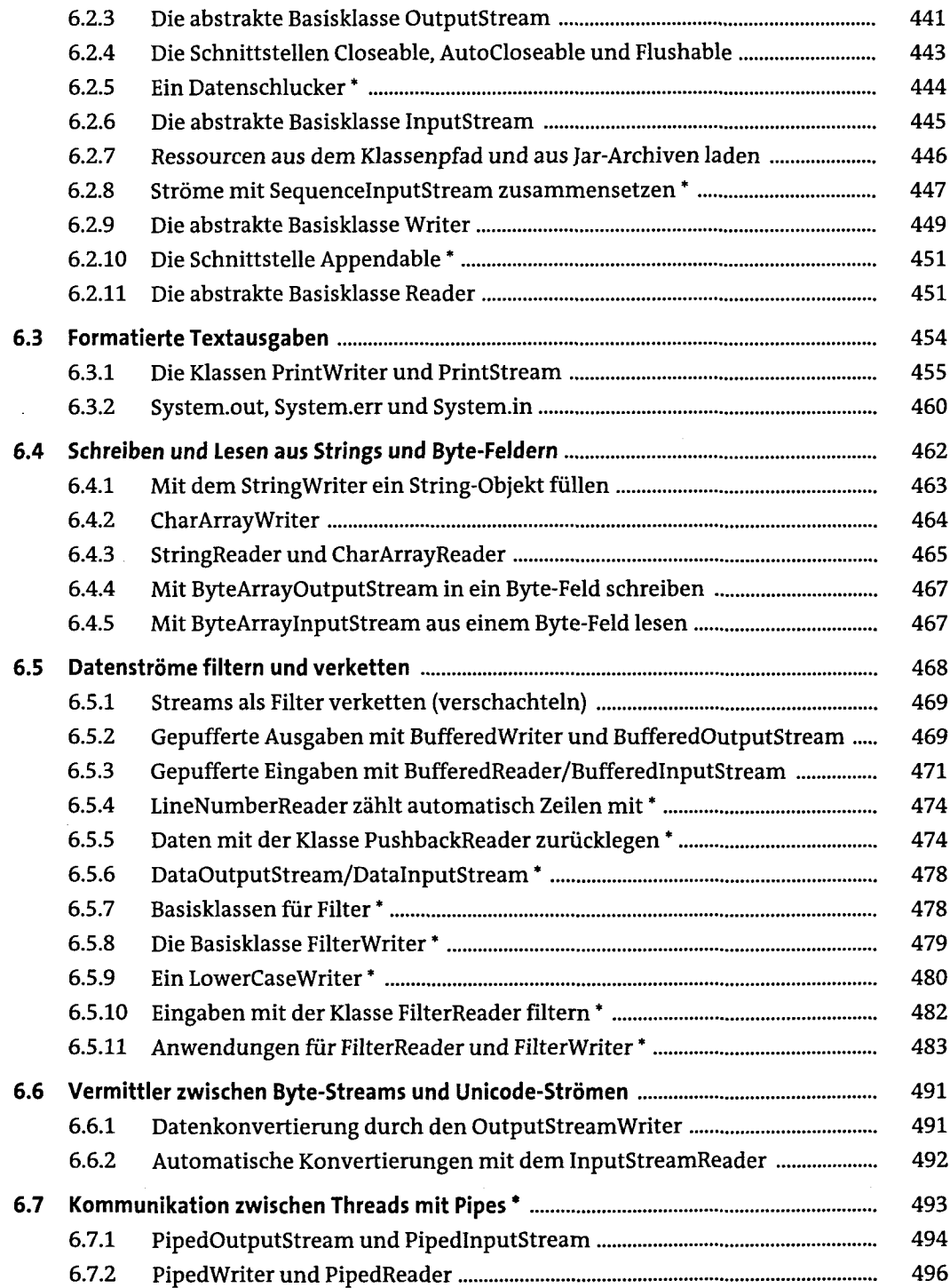

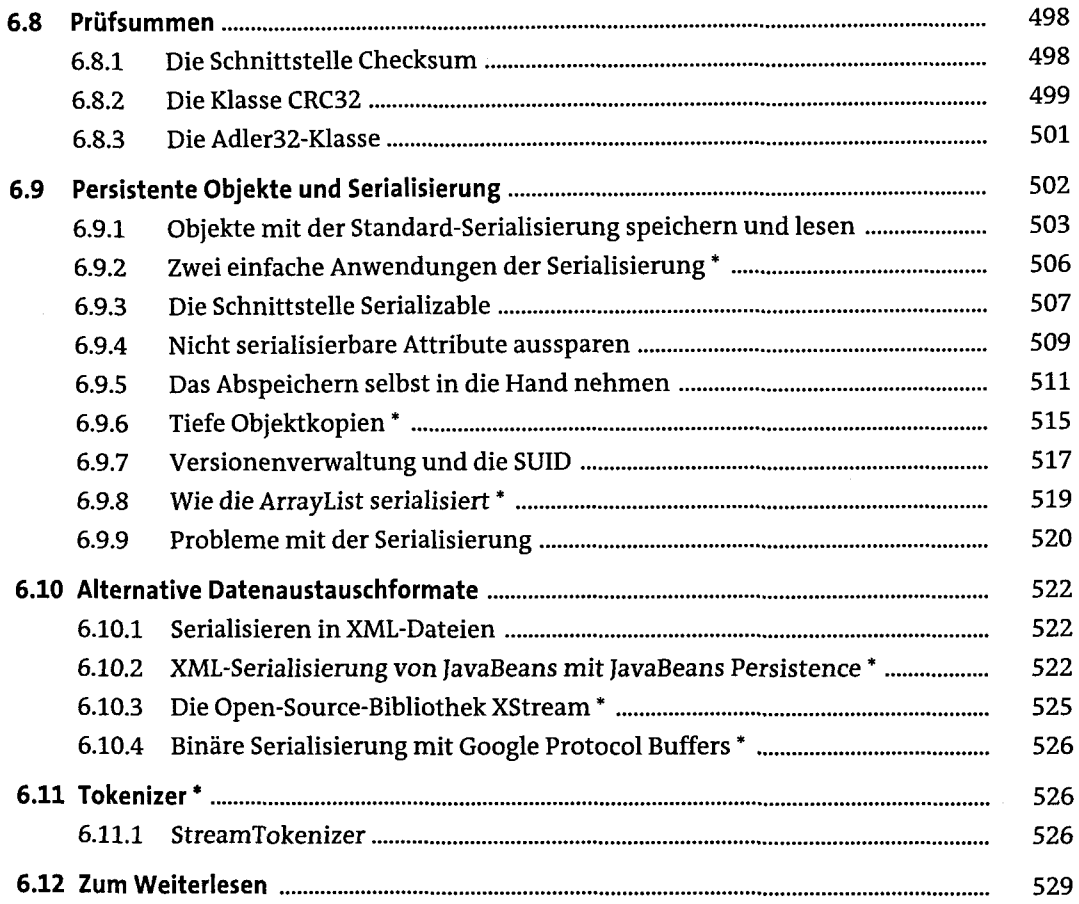

# **7 Die extensible Markup Language (XML)**

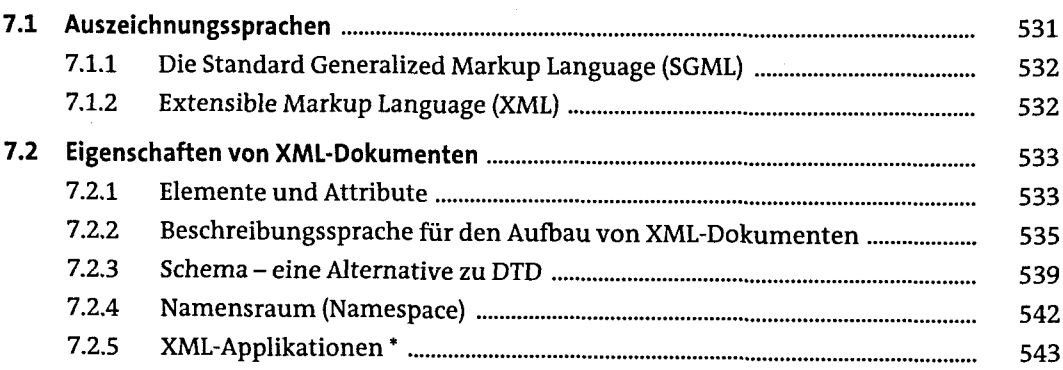

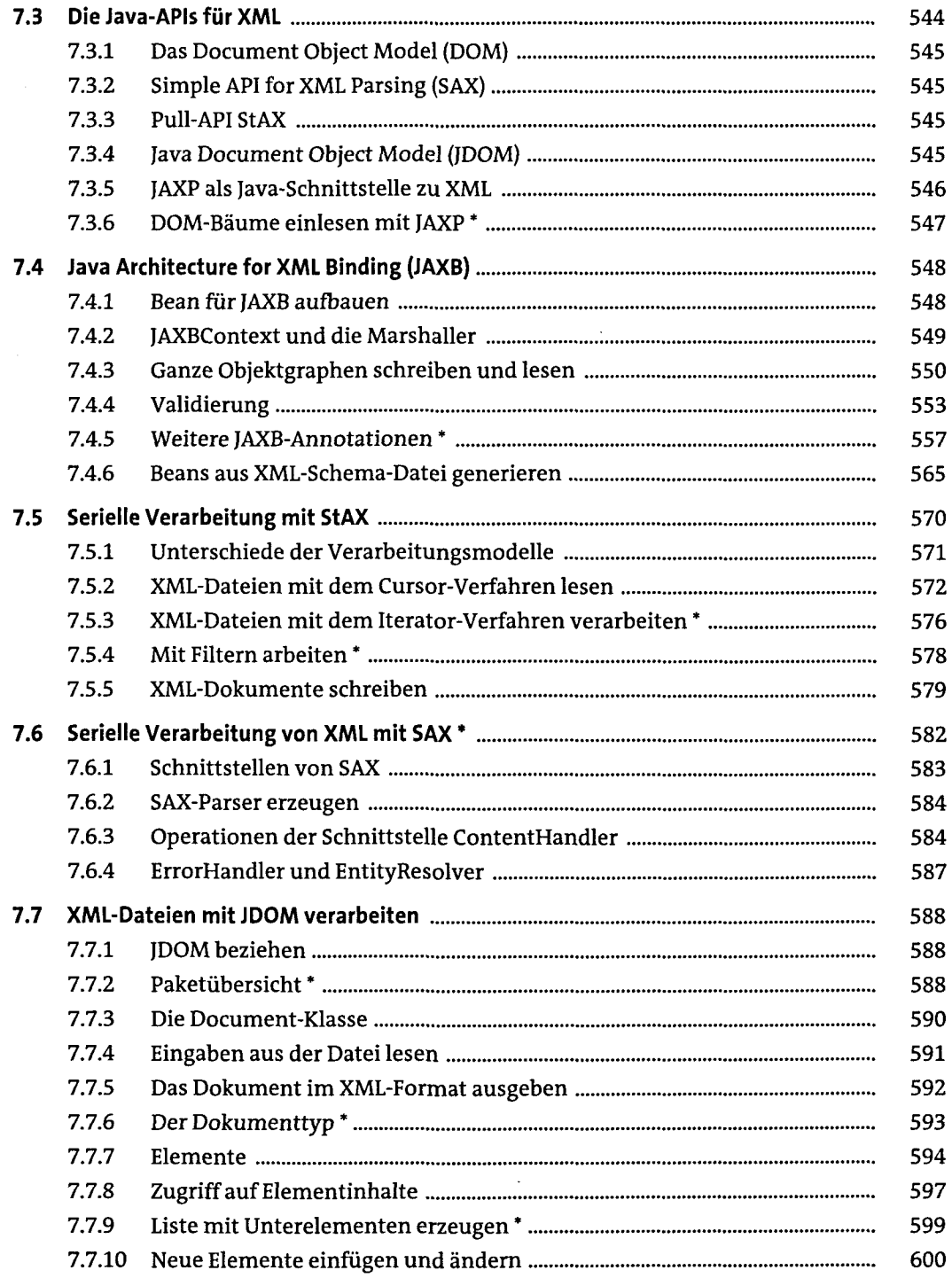

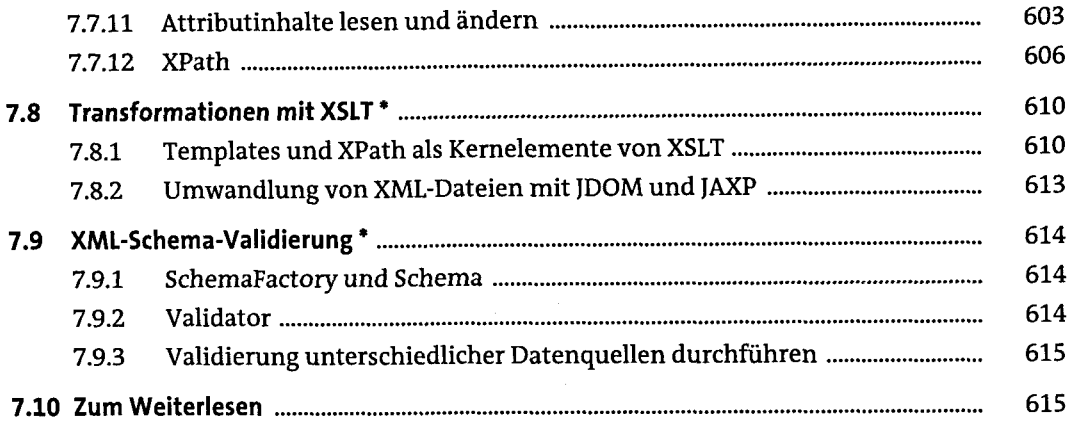

#### **8 Dateiformate**

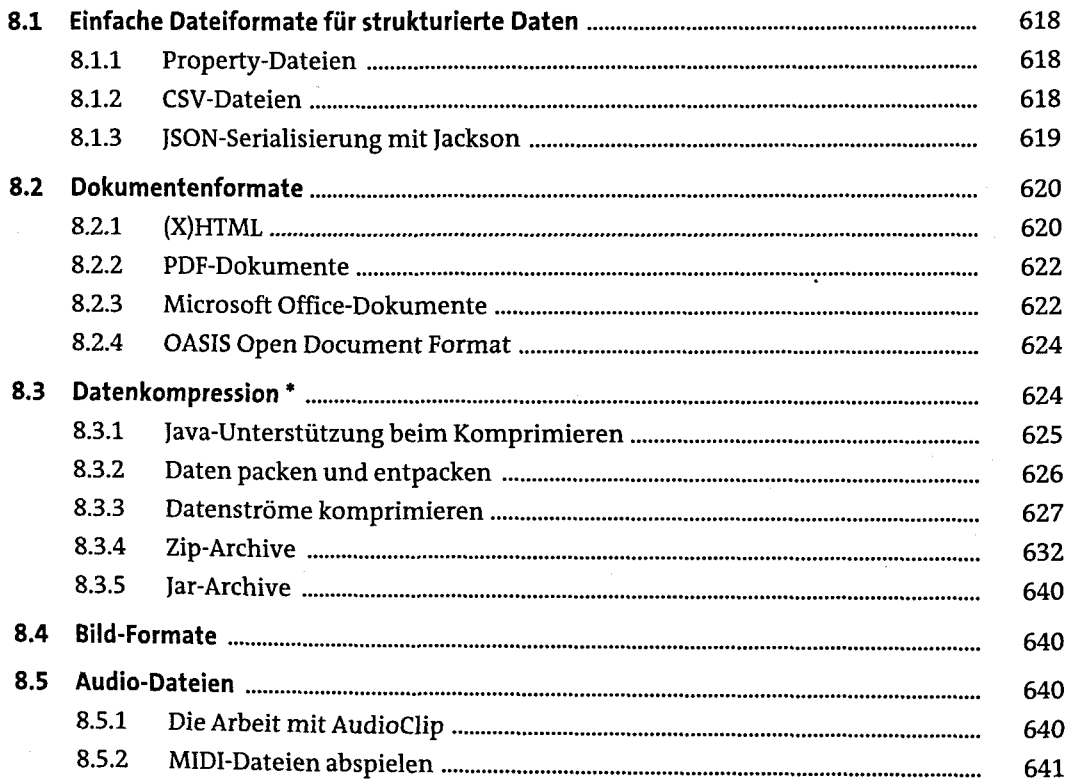

# **Grafische Oberflächen mit Swing**

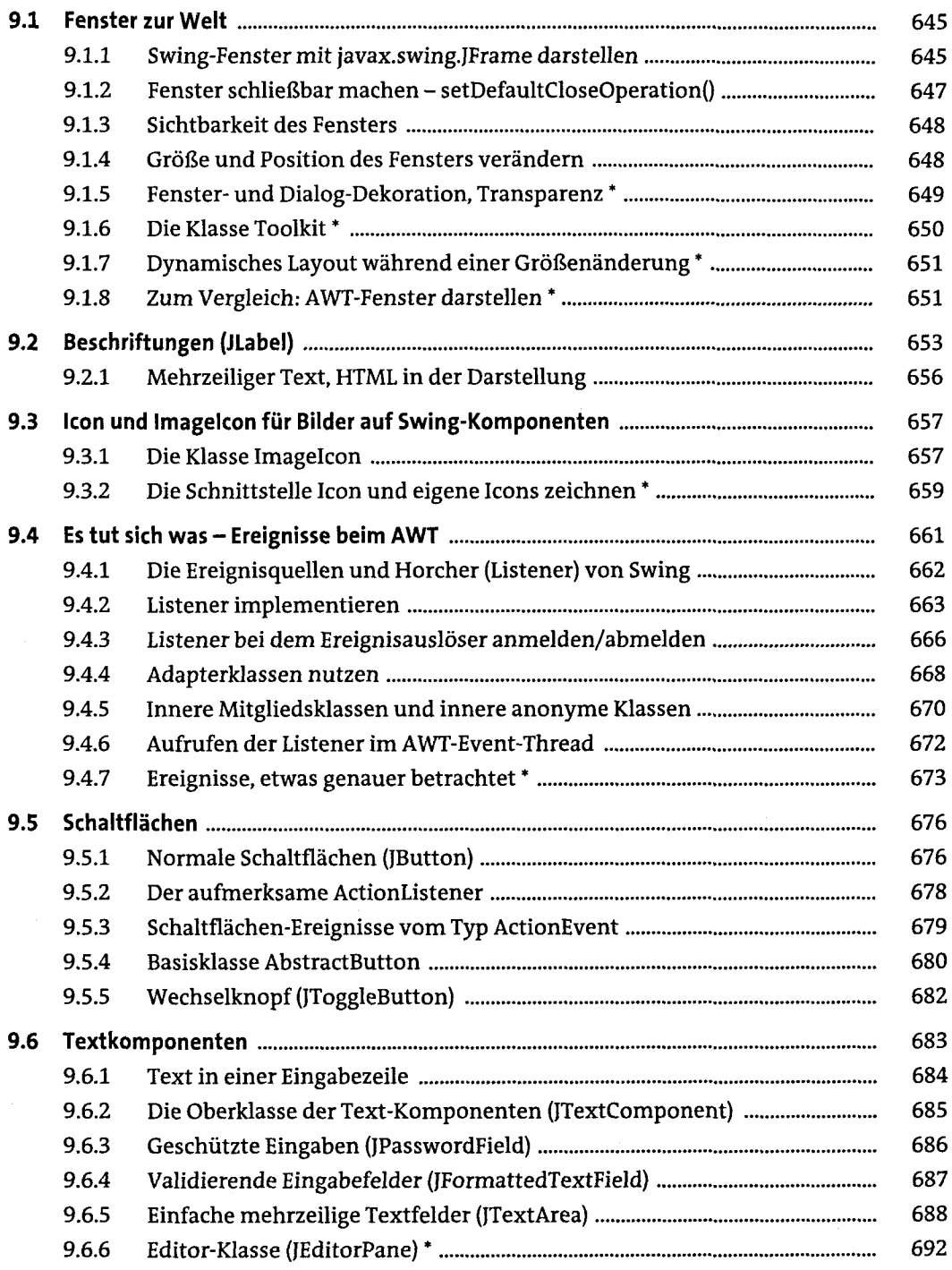

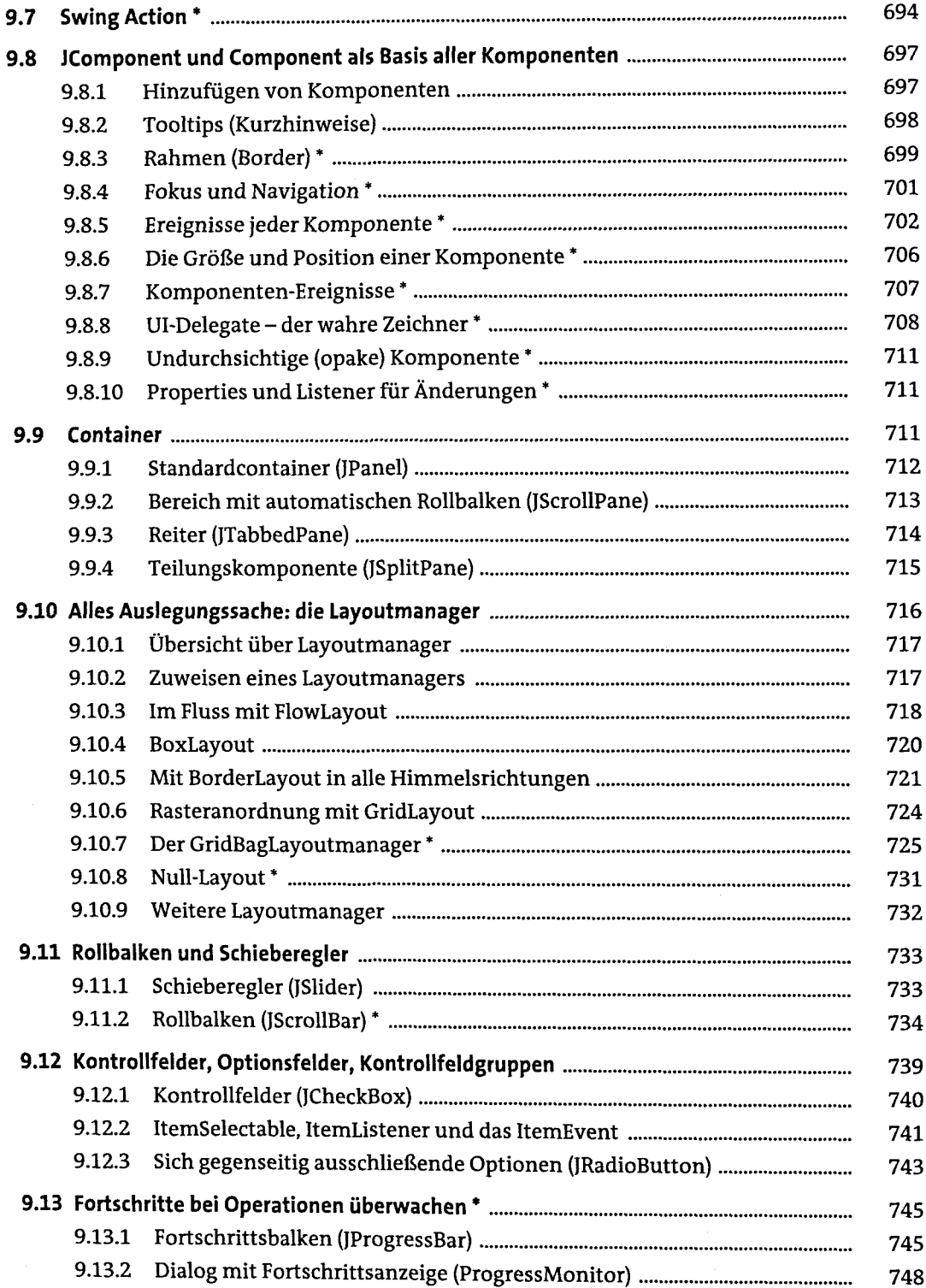

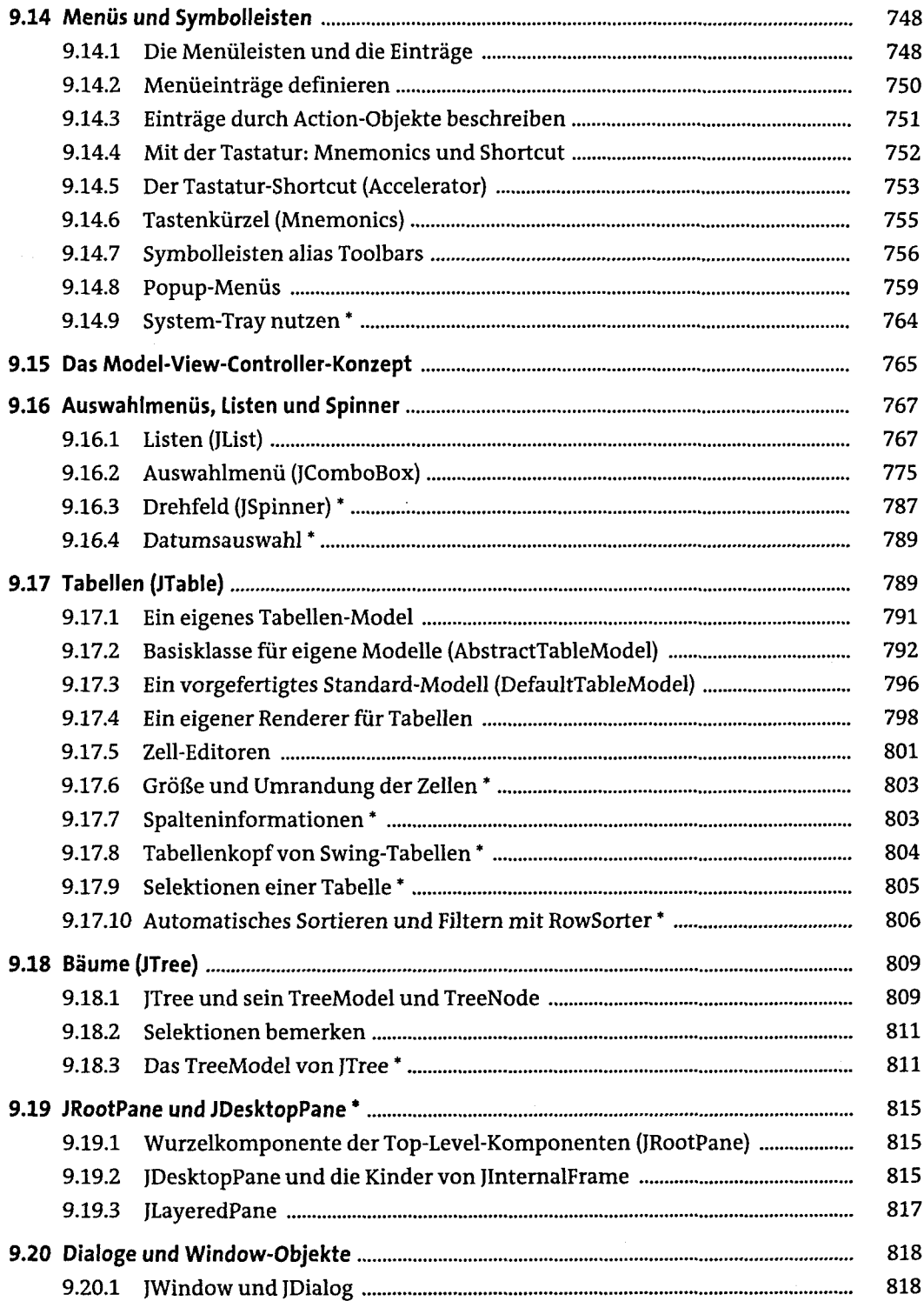

 $\bar{\zeta}$ 

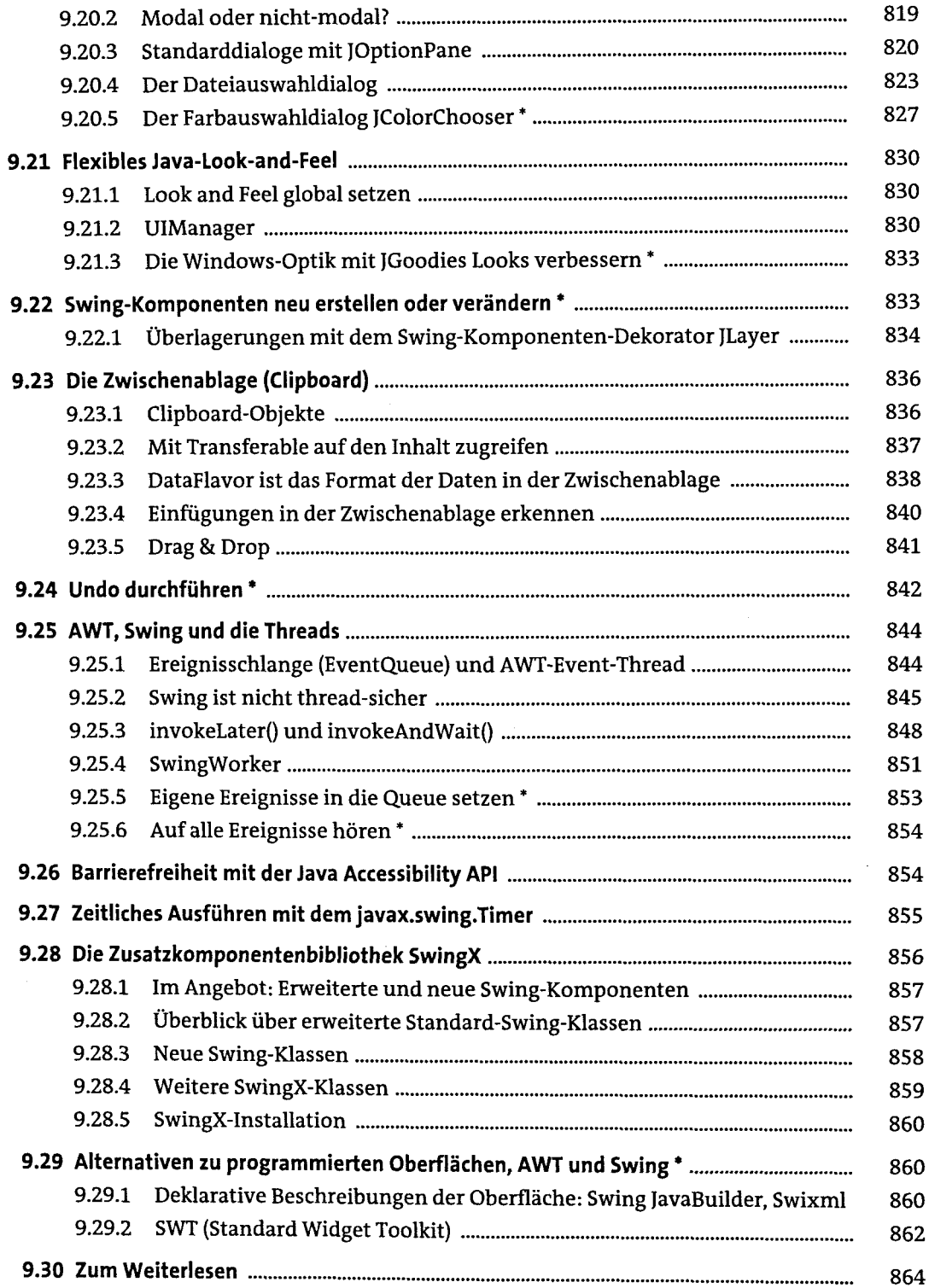

#### **10 Grafikprogrammierung**

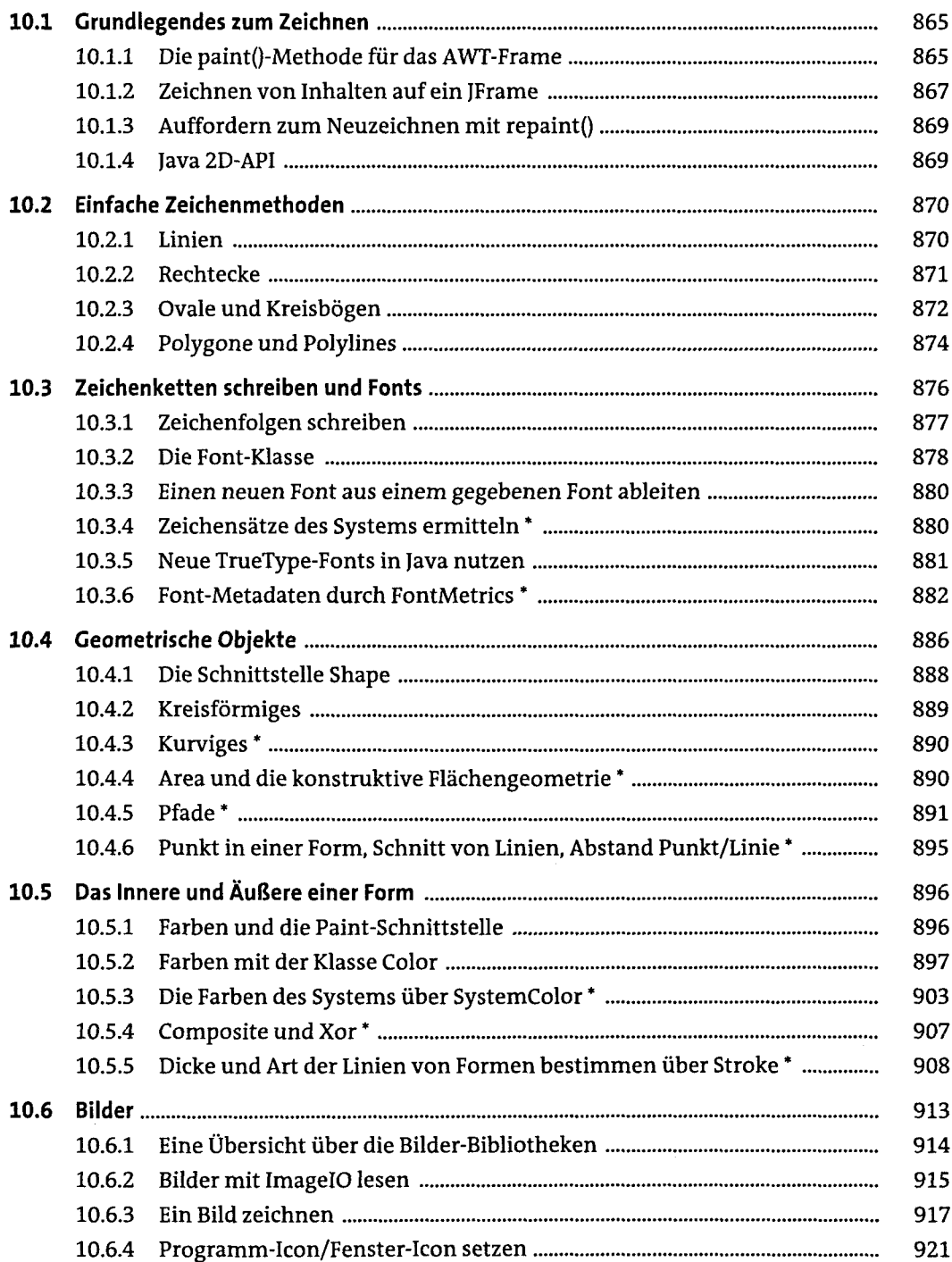

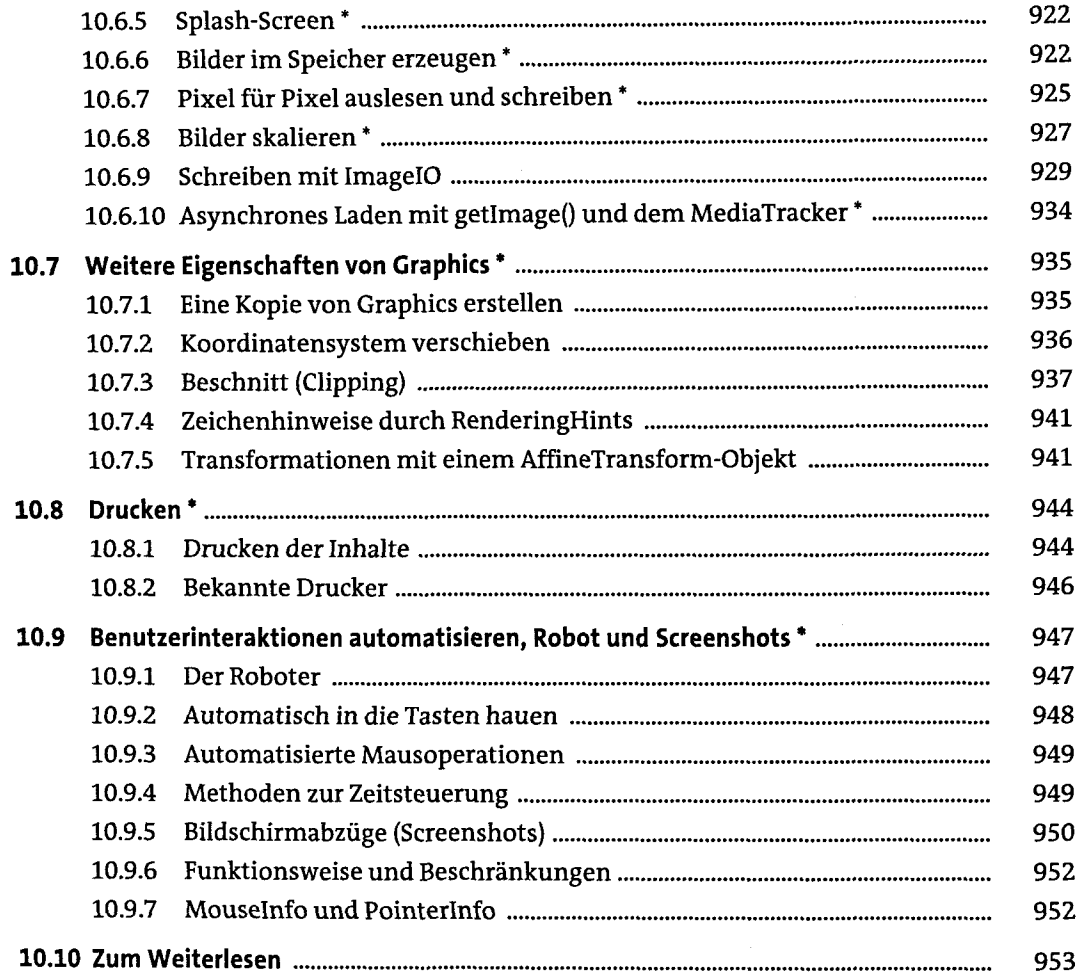

## **11 Netzwerkprogrammierung**

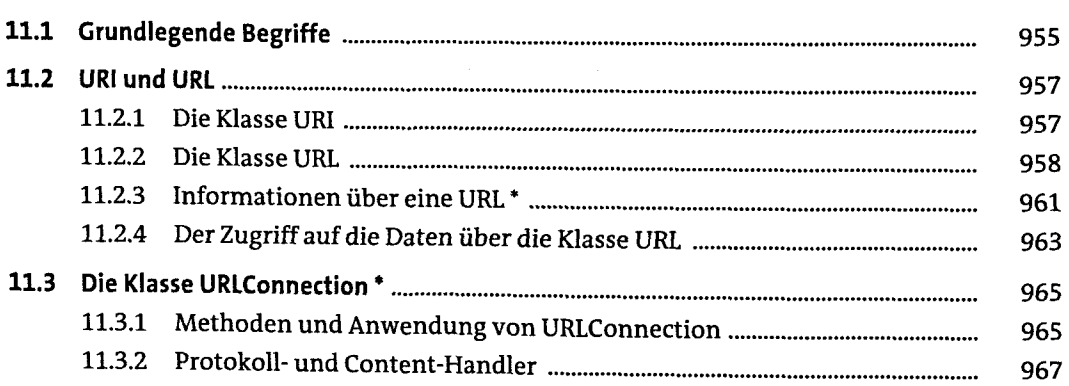

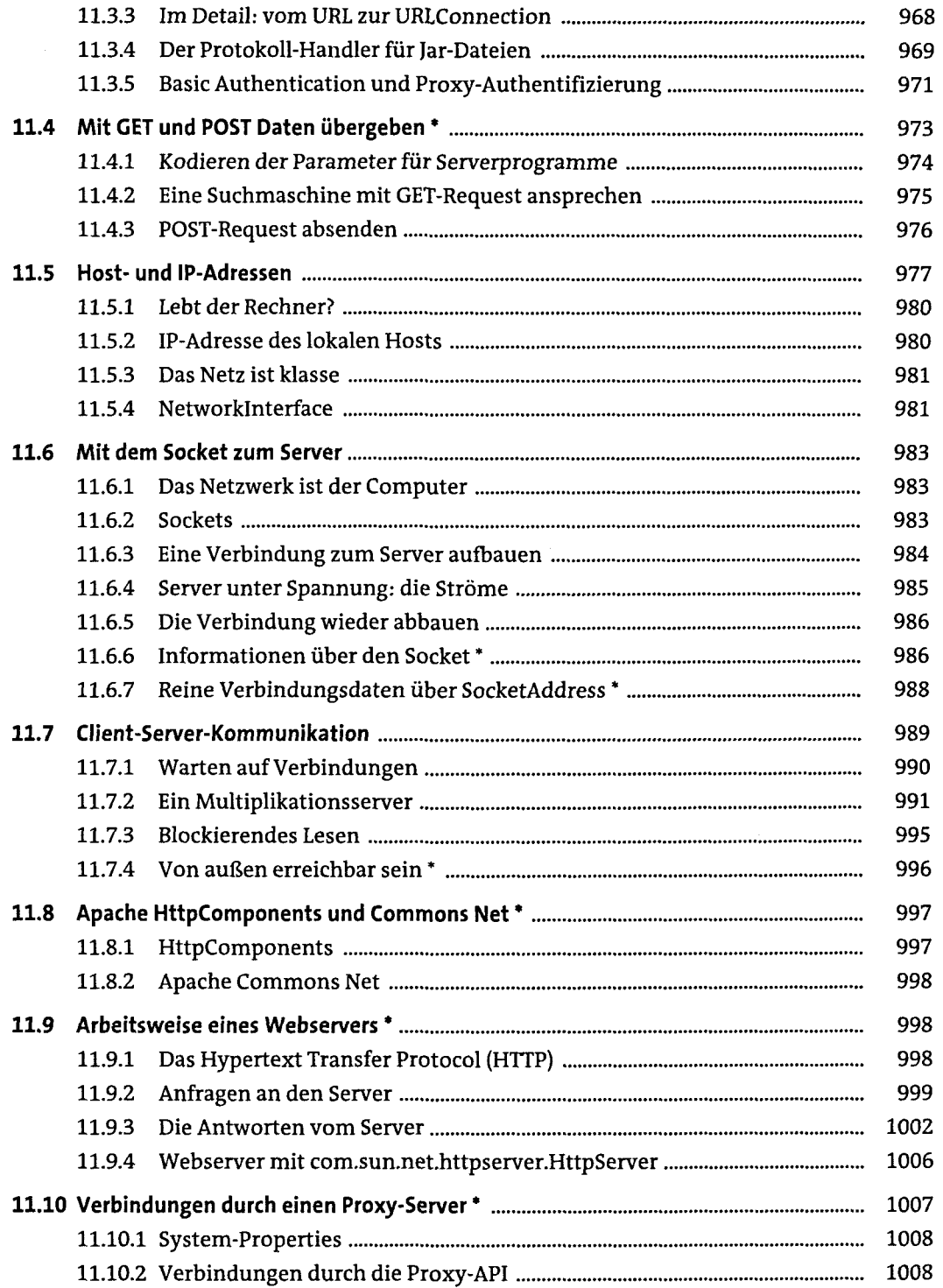

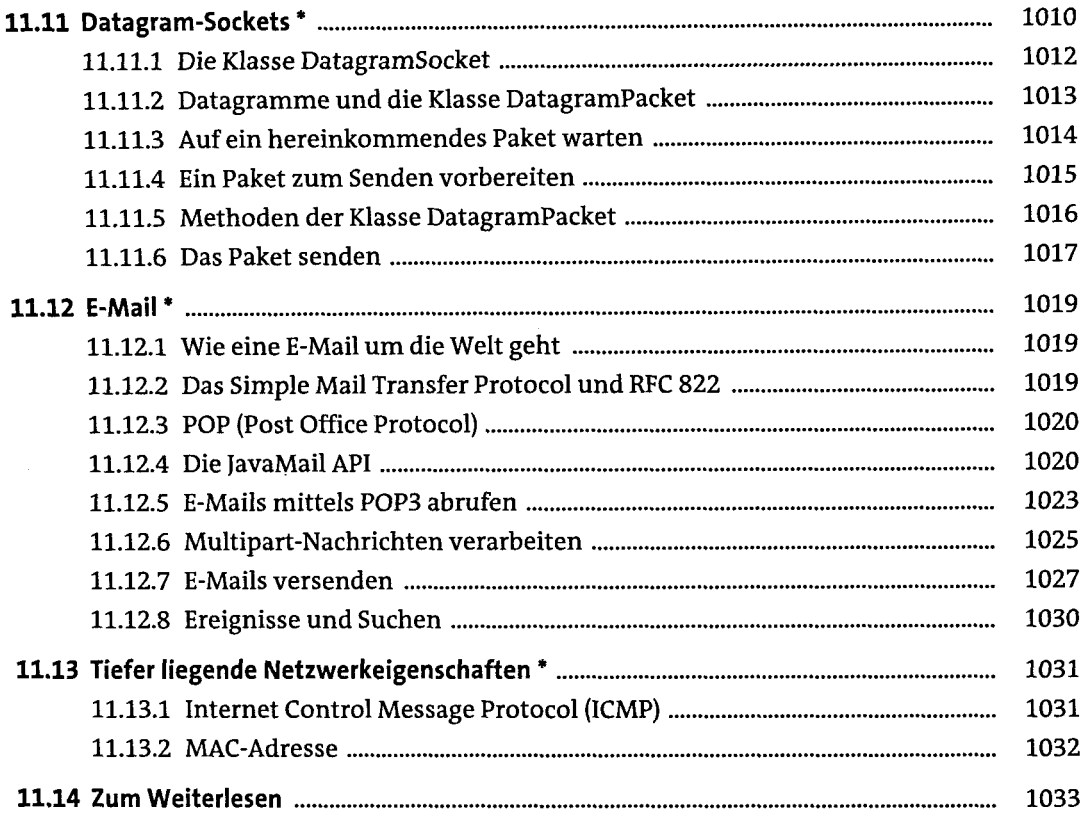

# **12 Verteilte Programmierung mit RMI**

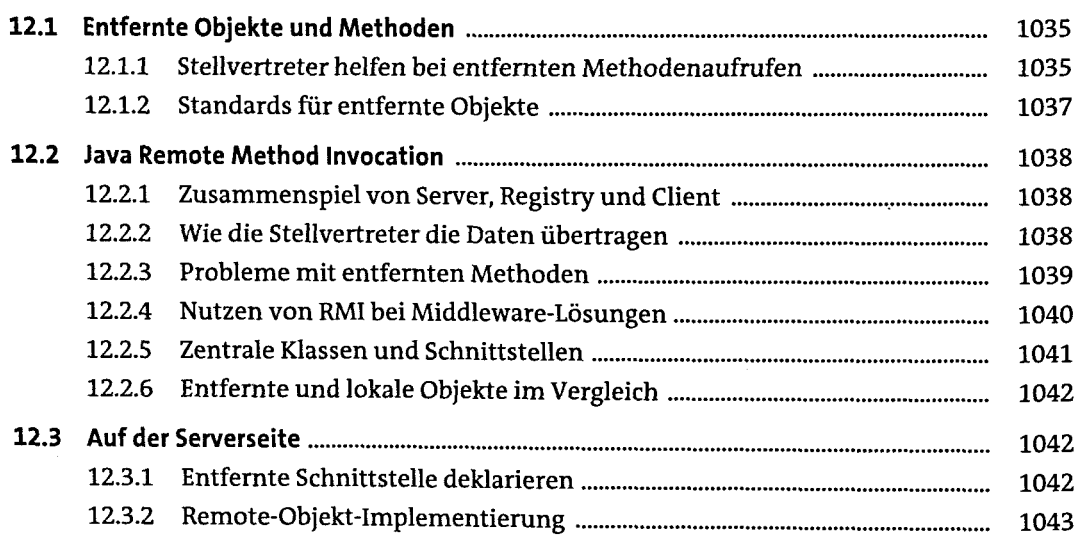

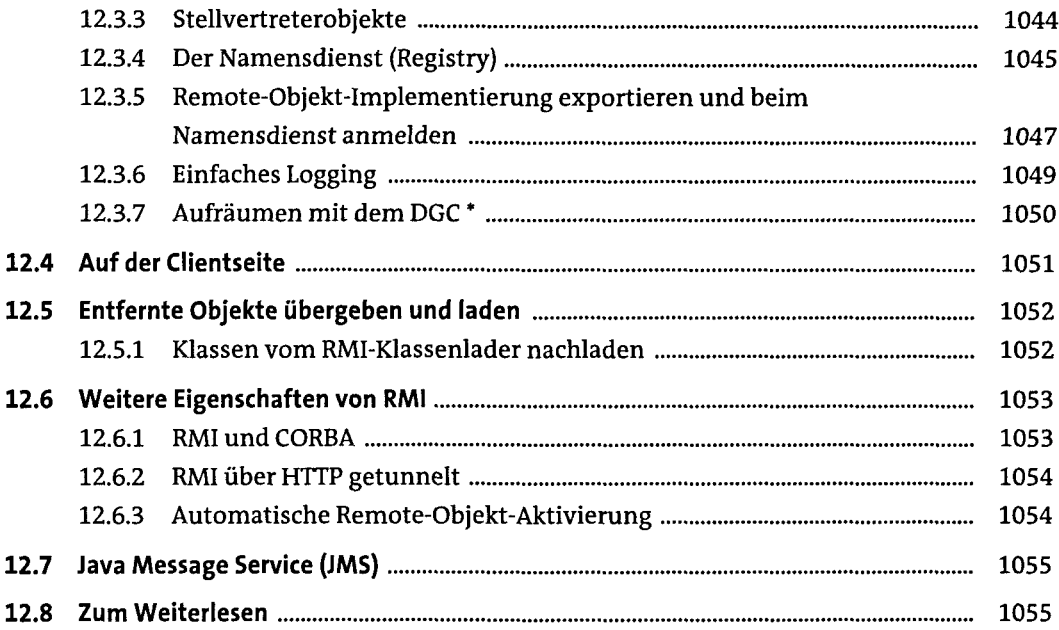

#### **13 RESTfuI und SOAP Web-Services**

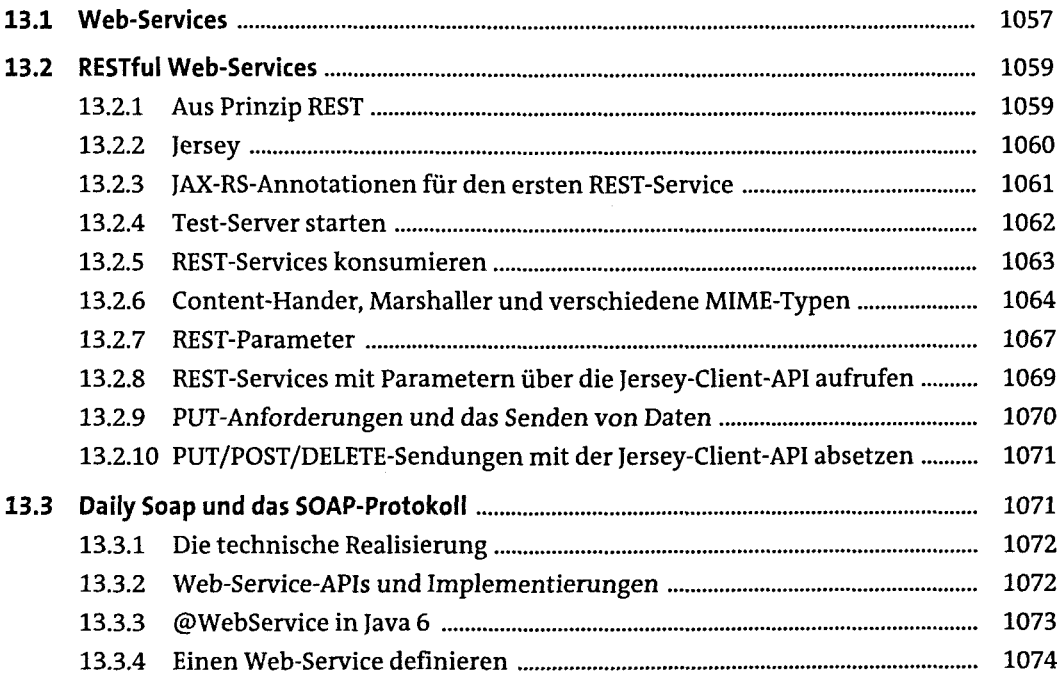

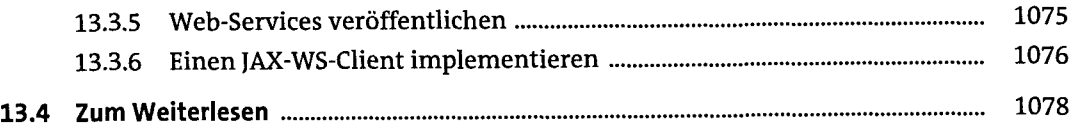

### **14 JavaServer Pages und Servlets**

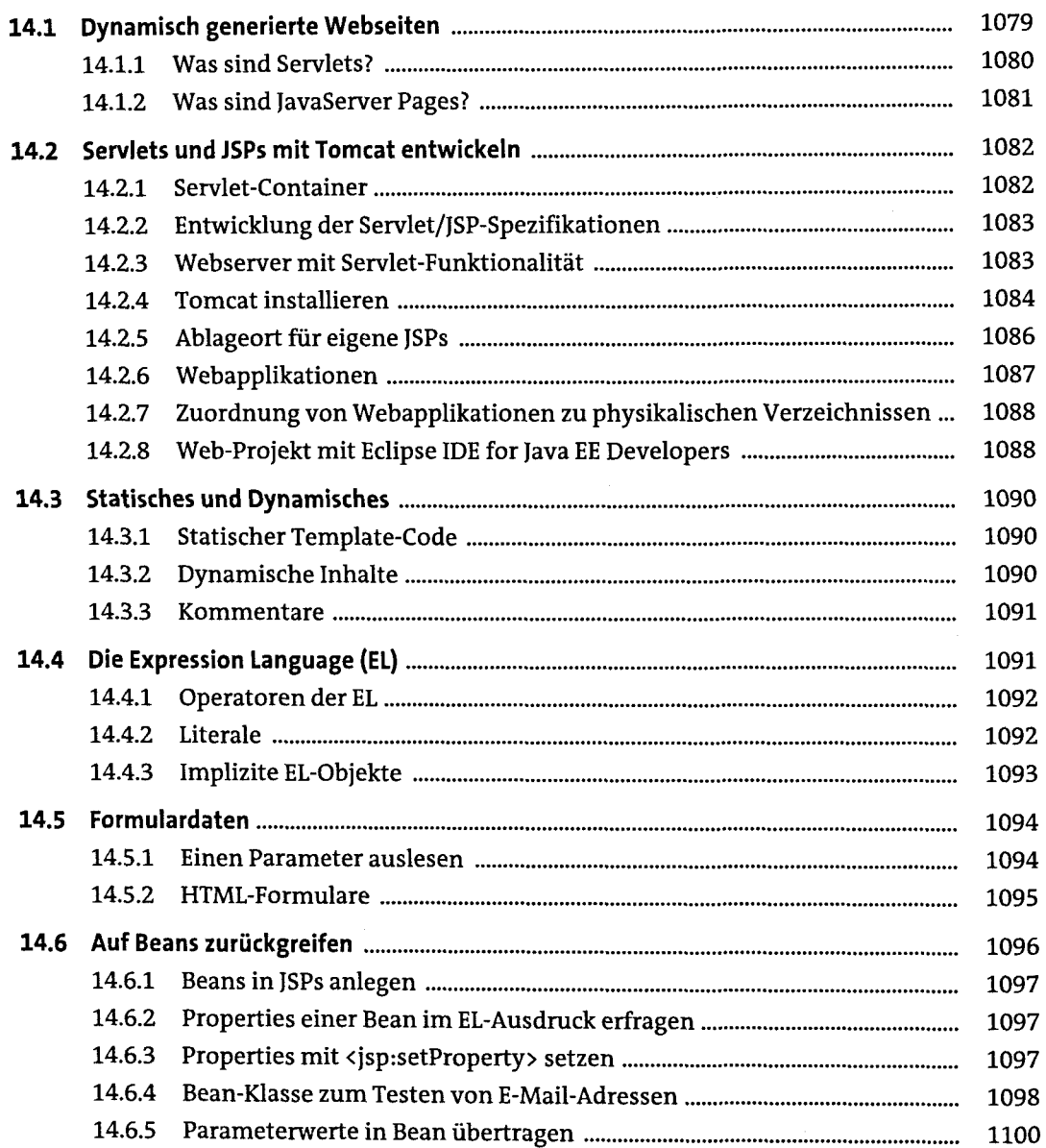

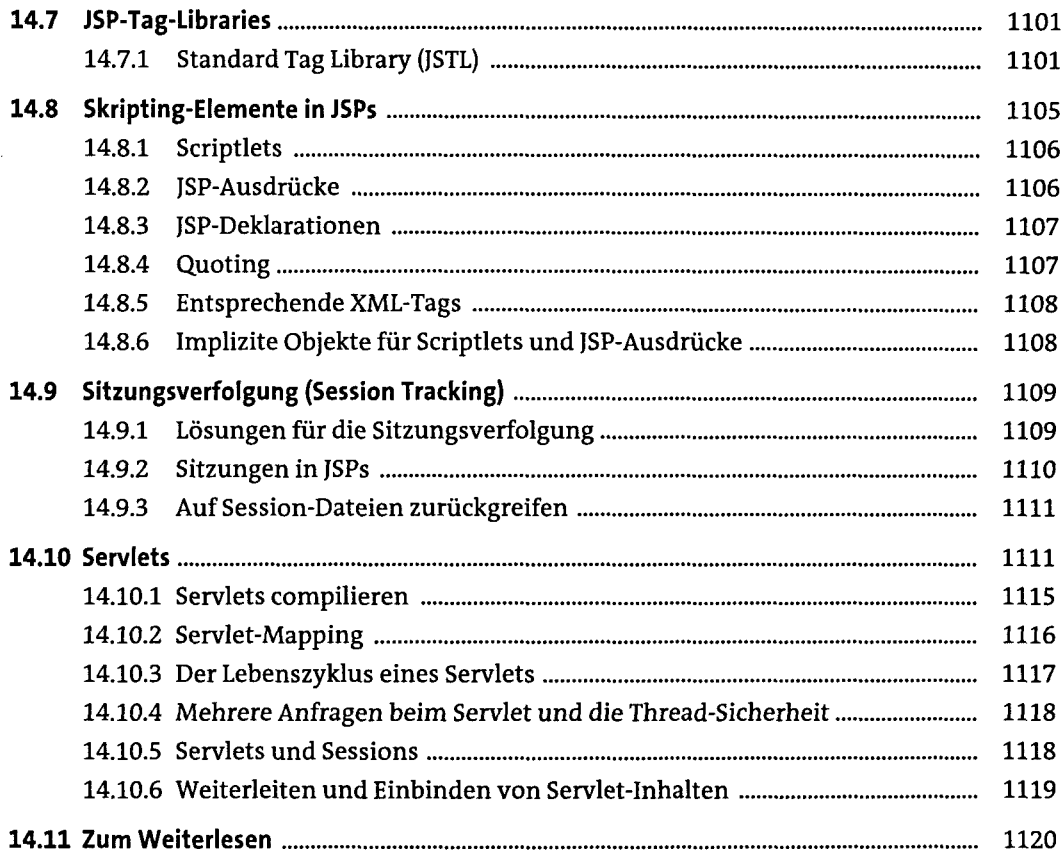

#### **15 Applets**

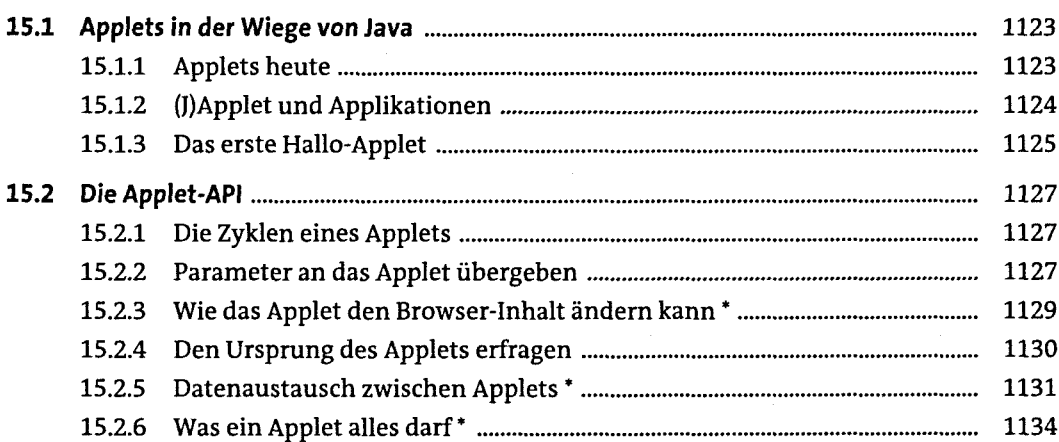

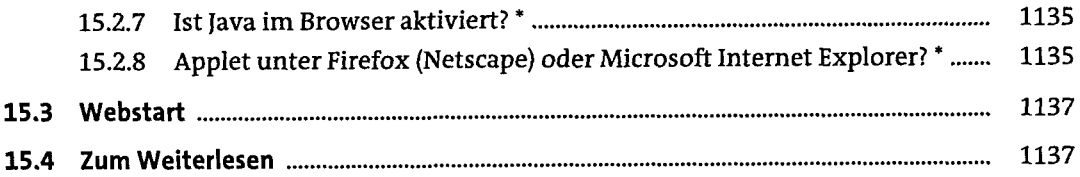

# **16 Datenbankmanagement mit JDBC**

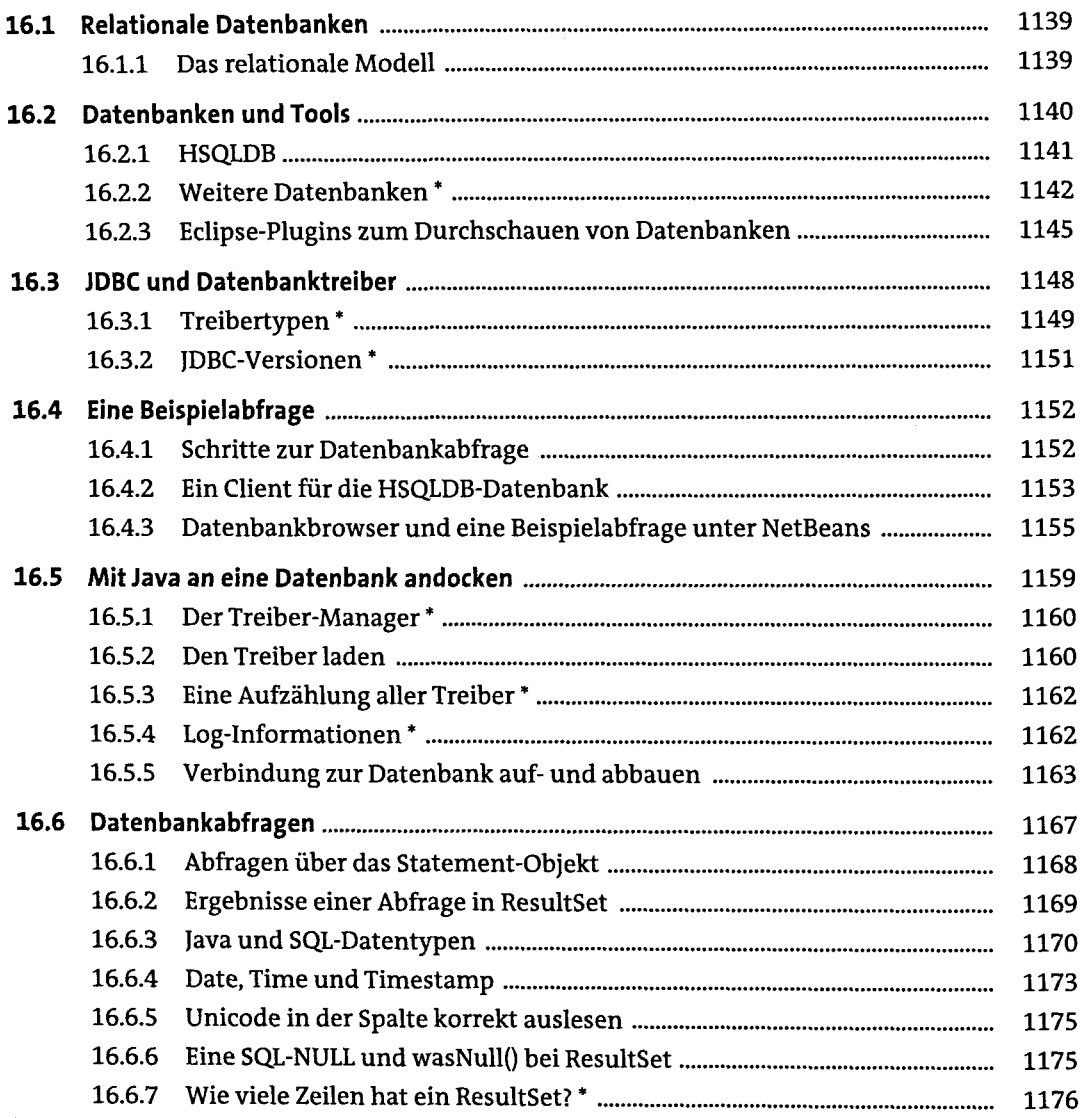

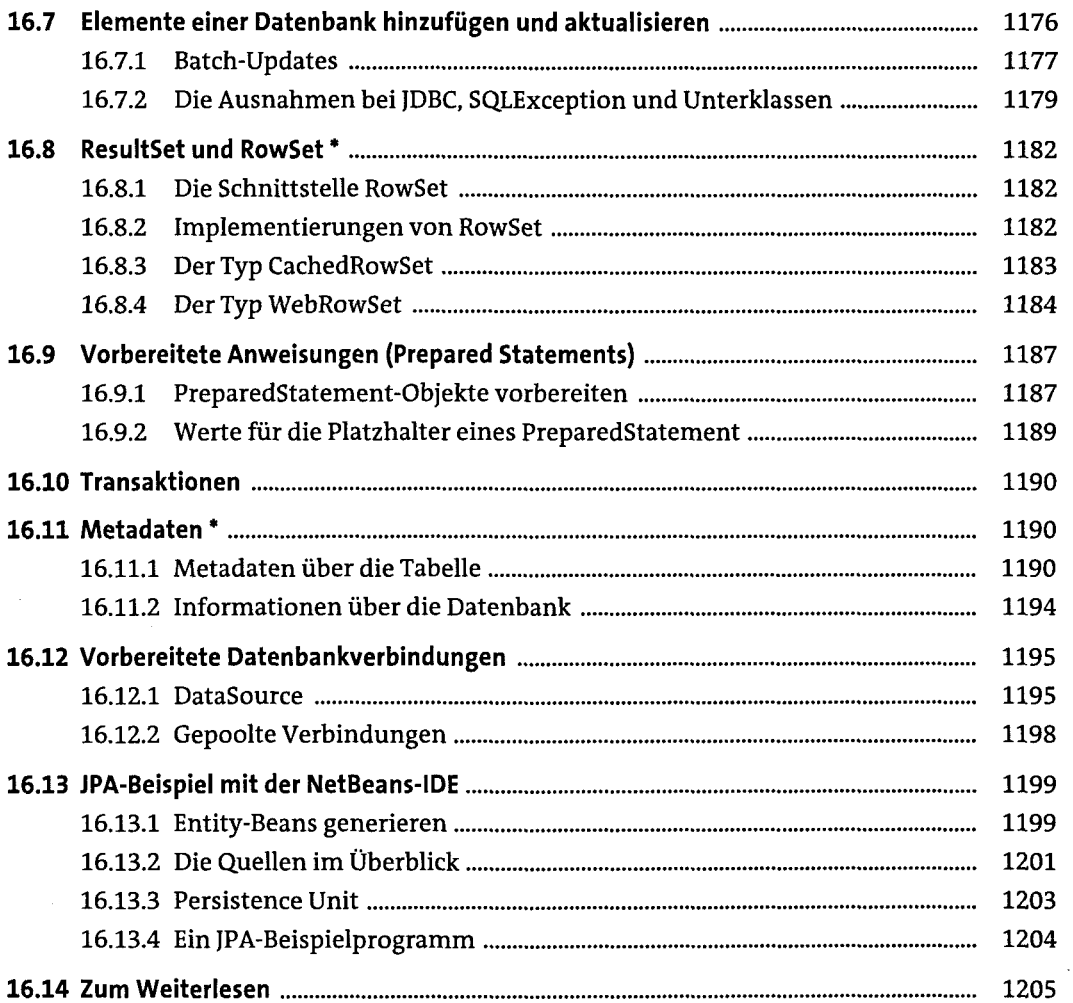

## **17 Technologien für die Infrastruktur**

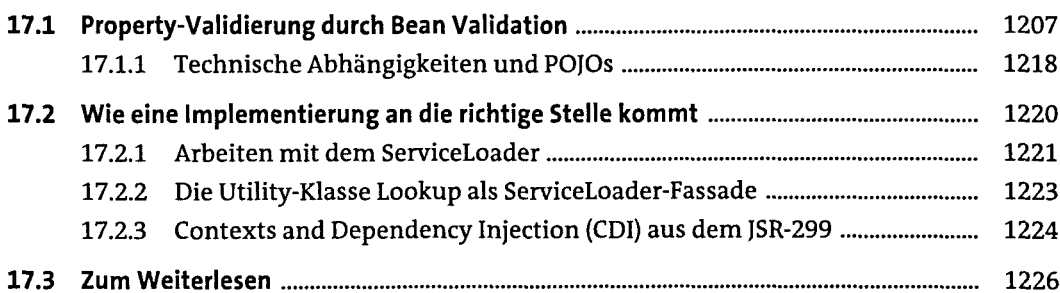

#### **18 Reflection und Annotationen**

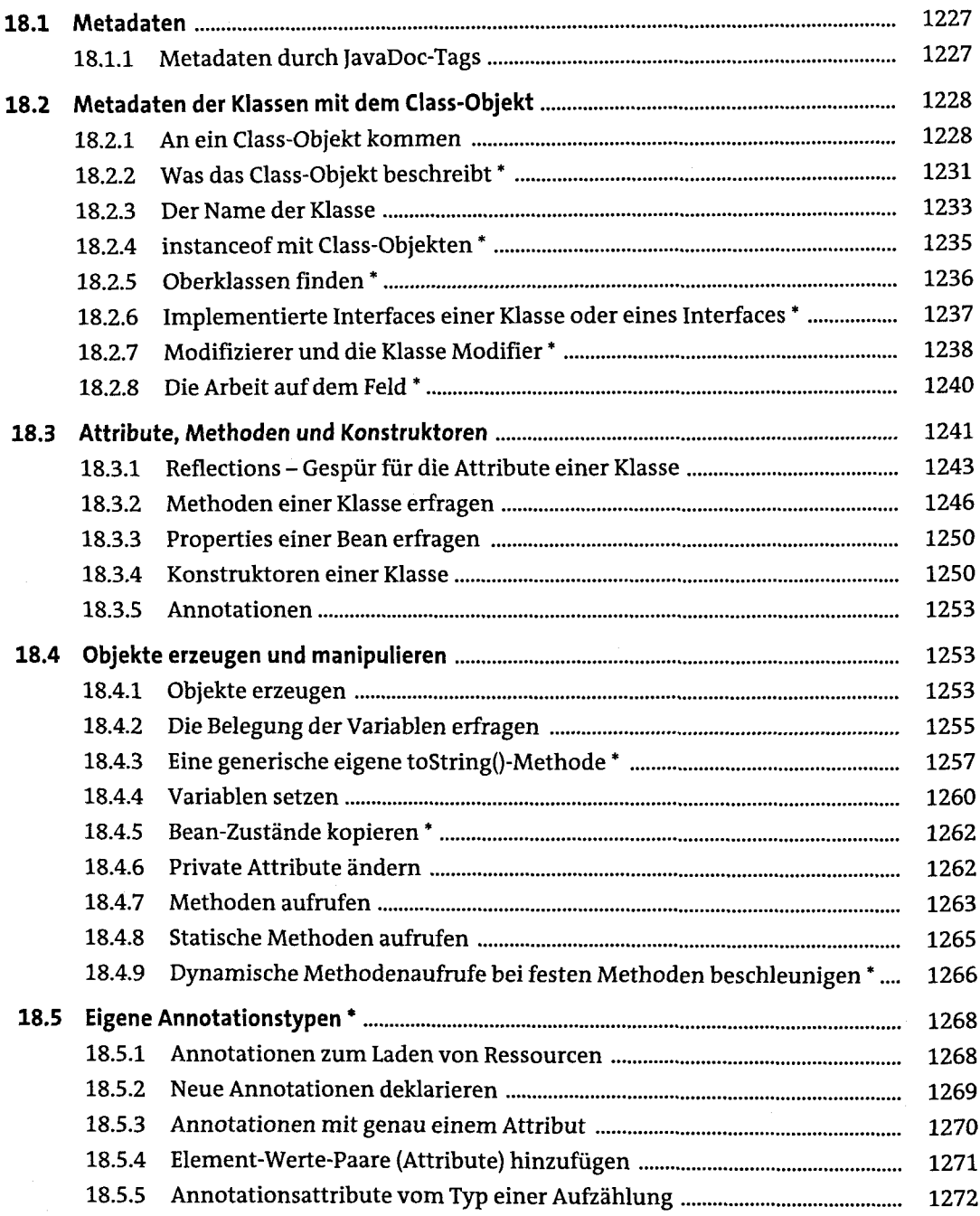

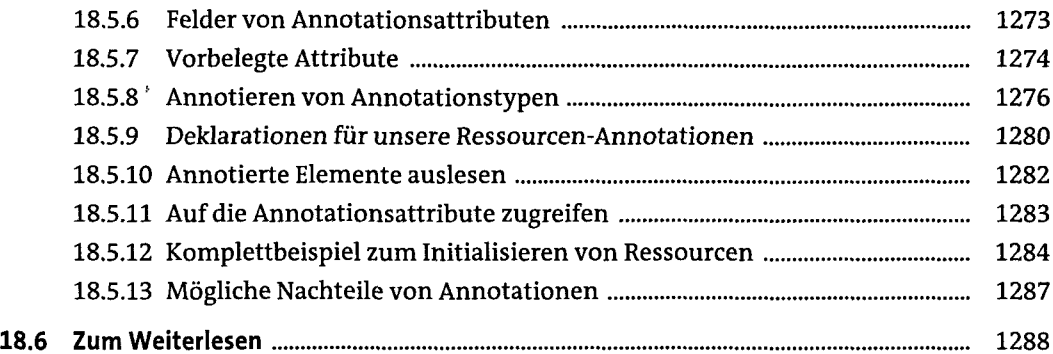

# **19 Dynamische Übersetzung und Skriptsprachen**

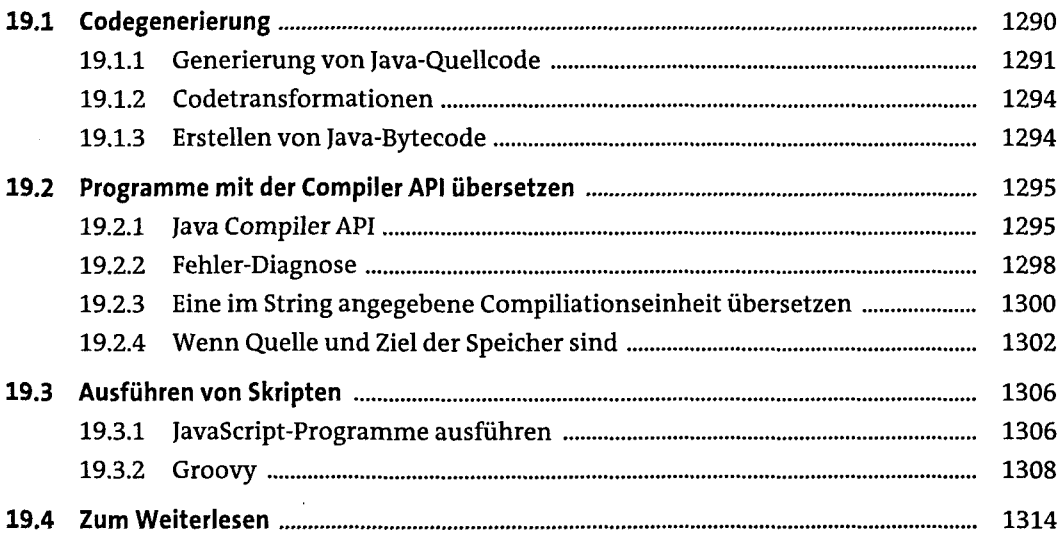

## **20 Logging und Monitoring**

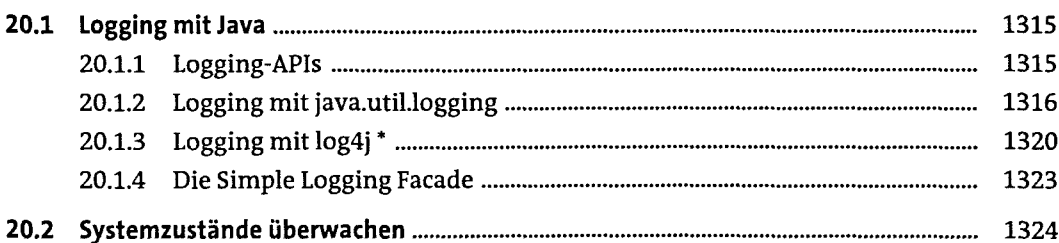

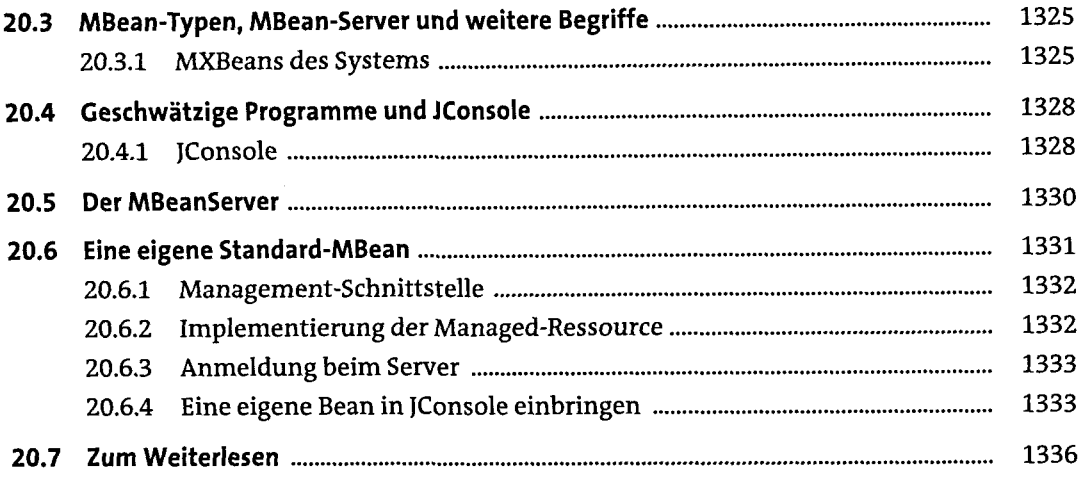

# **21 Java Native Interface (JNI)**

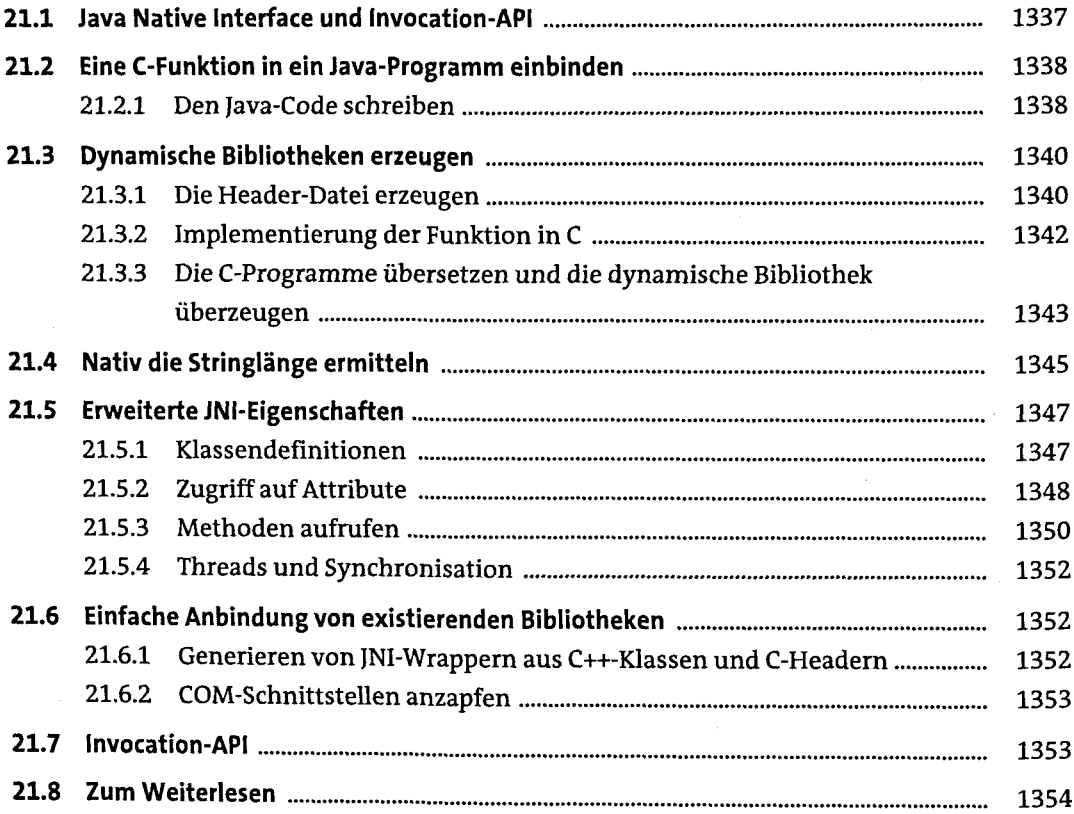

#### **22 Sicherheitskonzepte**

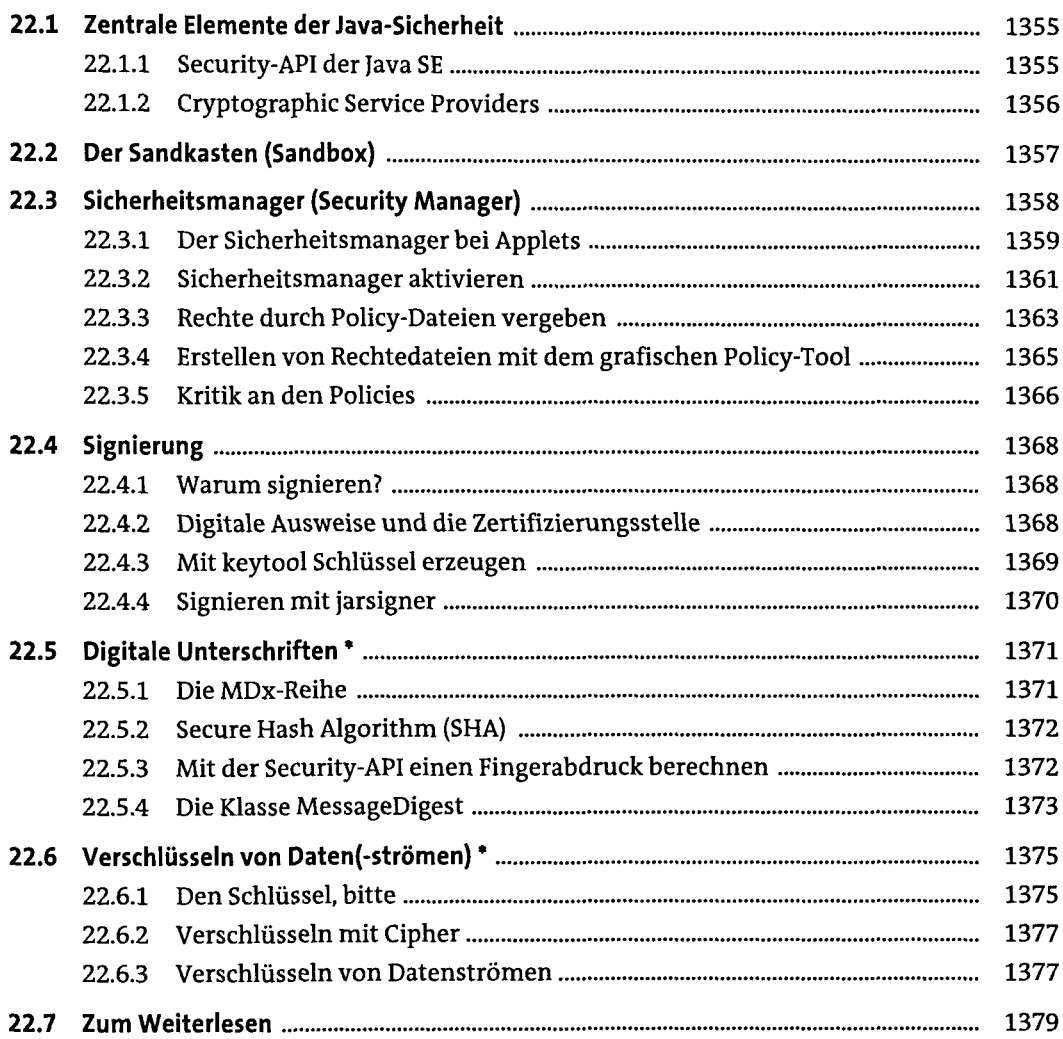

#### **23 Dienstprogramme für die Java-Umgebung**

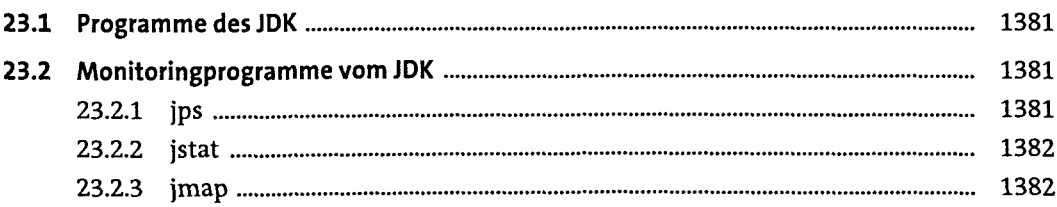

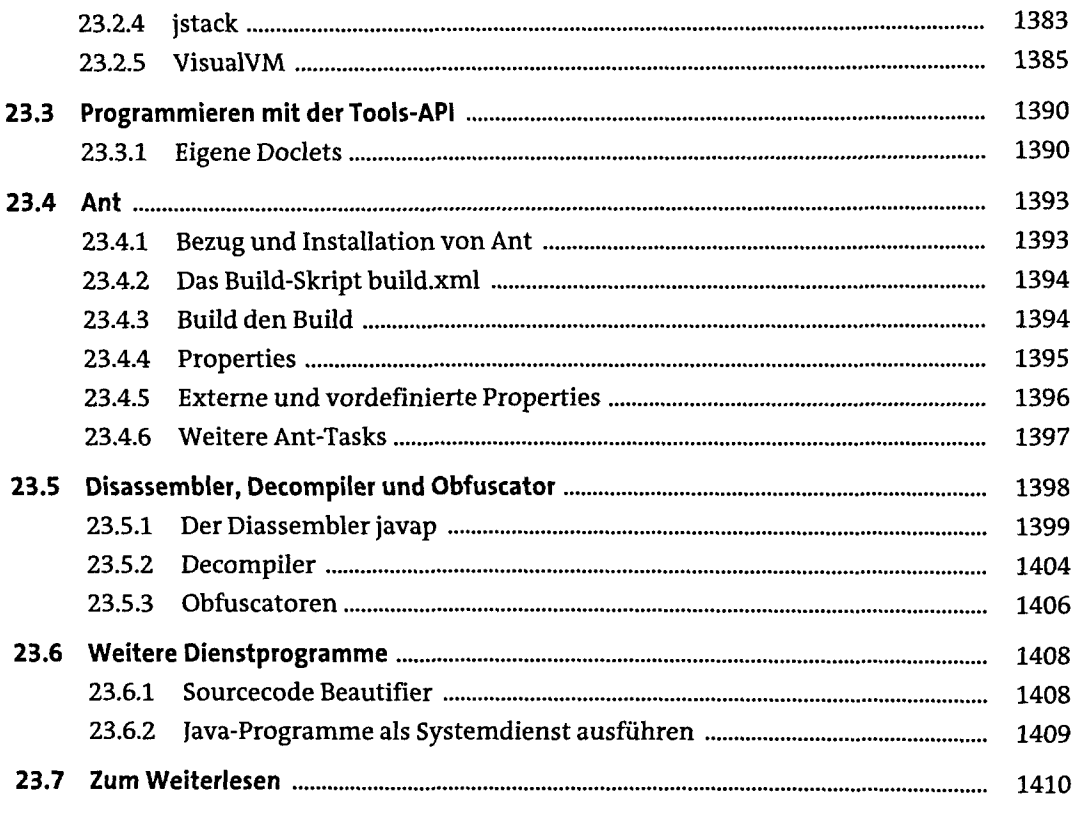

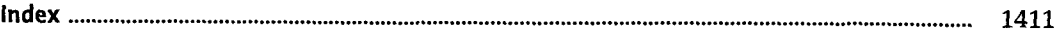